MAGAZINE OVER COMMUNICATIE HET

231

**Alinco DJX-2000:** Millennium of Middeleeuwen?

Hans Stigter: Van Madurodam tot Birmingham

 $\circledcirc$ 

**MRMW** 

91.3000<br>94.8000

ATT

3

κL

6

**CTCSS** 

 $\overline{a}$ 

F TUNE

SET

**HELP** 

**M NAME** 

 $RFC$ 

 $A-B-S$ 

**SCN** 

٦F

ENT

**ALCOHOL** 

**ALINGO** 

**STEP** 

**WMOTUA** 

PRIO

 $\mathbf{B}$ 

REC

 $\overline{0}$ 

INTERNATION NAMES

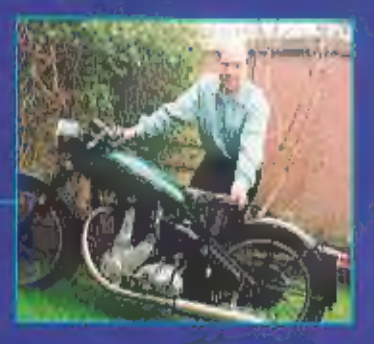

Internet via satelliet wordt steeds gemakkelijker

Hoogfrequent vermogen meten

쨺

VFO<br>A=B

高原性

MODE

MIC

A

SCRT

 $\mathcal{I}$ 

**SKIP CLR** 

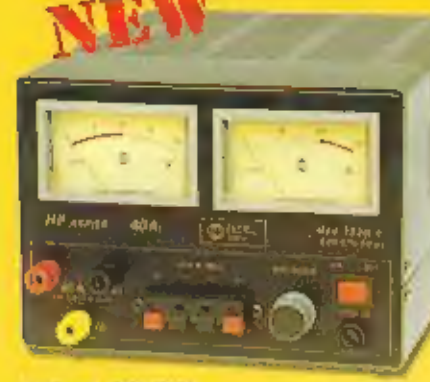

**T005** 

EPFECT

 $\overline{O}$ 

DELTA

Zetagi 1240 S 5-17 volt 40A max. Freq. 1,5 - 30 mHz max. power 500 W AM 270x210x90 mm

ब्रा

We want what you want ®

Absolute topper van Sadelta, echo, equalizer, Roger bleep, etc.

2

×

MOODS

Geschakelde voedingen

138

ORD

**CAMALA** 

maas

mage

# **IMPORT/EXPORT**

Panhuis 20 3905 AX Veenendaal Tel.: 0318 - 552491 Fax: 0318 - 521841

Alinco DJ-X2000

DEALERS WAN

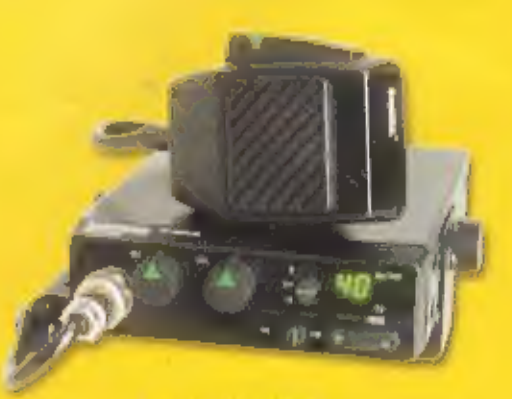

Danita 1240 CEPT

Website: http://www.k-po.com - E-mail: Info@k-po.com

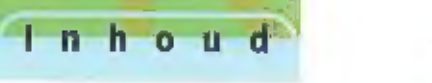

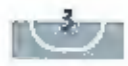

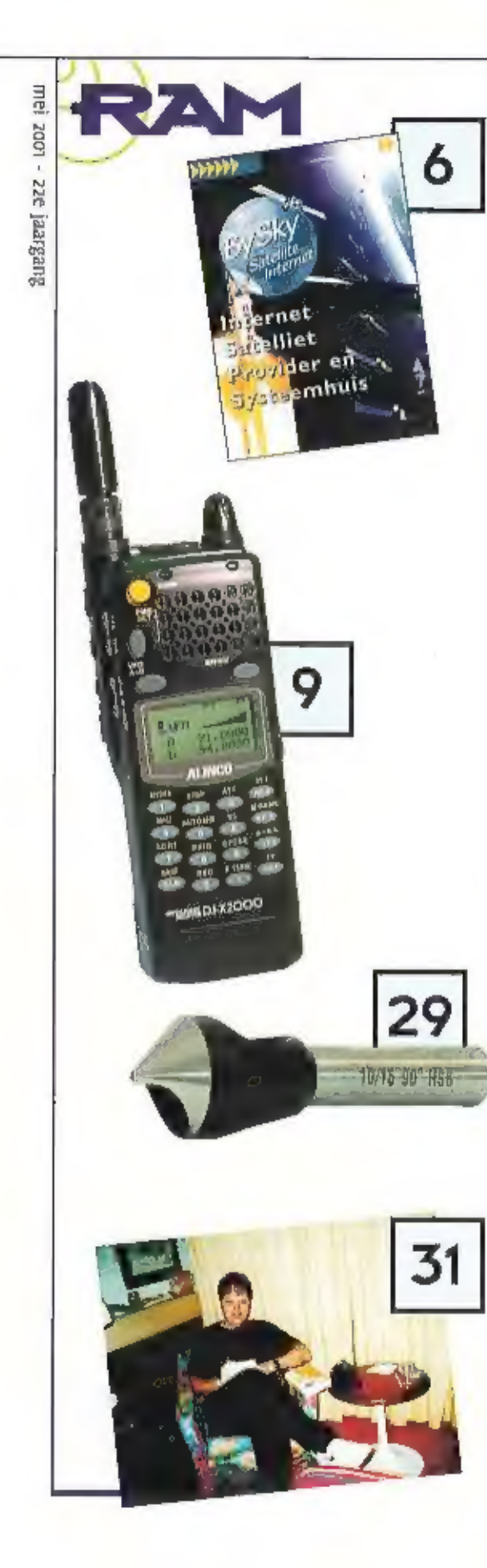

#### Internet via satelliet wordt steeds gemakkelijker 6

Satellietontvangst is in deze tijd niet meer weg te denken. Steeds<br>vaker blijkt de satellier een goed alternatief te vormen voor kabelte-<br>levisie. Ook breiden de mogelijkheden van de satelliet zich steeds ver-<br>der uit. In

#### Alinco DJX-2000: Millennium of Middeleeuwen? 9

Een nieuwe scanner op de markt brengen in geen eenvoudige zaak.<br>Met name als je vernieuwend bezig wil zijn, moet je knap inventief<br>zijn om nog met lets leuks te komen, is bijna alles tenslotte al niet<br>ultgevonden? 'Intelli

### De bliksem bespied 26

Bilkseminslag biljft een oncontroleerbaar fenomeen. Moeder natuur<br>bepaalt waar en wanneer bliksem met haar al dan niet vernietigende<br>kracht zal toeslaan. Wel is men in staat om tot op enkele honderden<br>meters nauwkeurig te

# Frontplaten maken, maar net even<br>anders 20

Met Ingewikkelde tekenprogramma's kan je schitterende frontplaten<br>ontwerpen. Die complexe tekenpakketten zijn echter een flinke drem-<br>pel om dat snel even te doen. Het kan ook anders,

### Begrippen toegelicht voor de beginnende amateur 33

Het 'gelicenceerde' radioamateurisme zit niet bepaald in de lift, Een<br>van de redenen is dat vooral de jeugd het af laat weten, Nieuwkomers<br>beginnen vaak als luisteraar maar als ze dan naar de bandsecties<br>gaan waar het offi

### En verder...

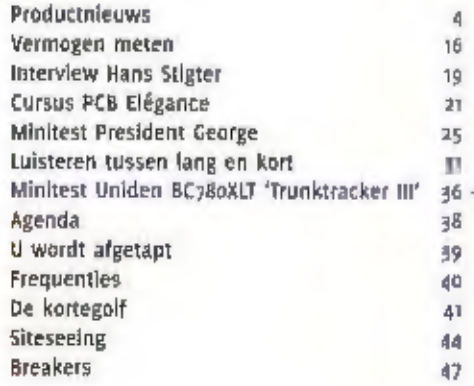

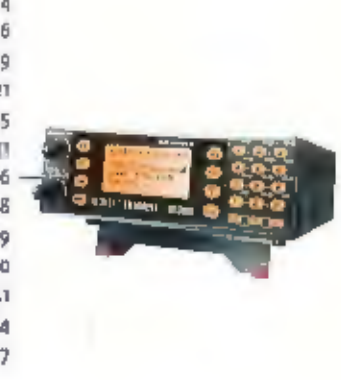

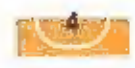

### ductrieuws

#### **MAANDBLAD OVER**

#### COMMUNICATIETECHNIEK

**216 Janreane** gala verschijm sie per jaar. RAM is een uitzuse van Kontoklijke Abu duesveril 6.V. Postbus 67, 3370 Ab Barneveld.

#### UITGEVER

fan Poskam MbA

#### REDAKTIE

Abtemeen Isonblookutatuur tur van Ginkel Emileviaciles Retisont Delshotzell Het redactiondres van RAM is Posibus 75086, 1070 At Amsterdam, E-malleranmagazine@parent.nl Fax: Ope 64Rm659

#### MEDEWERKERS

took brandairs, baytd lauteren. Wen Bon, for Humaninga, Benk van Lochern, John Pick (196411), 1009 knijbes, Mjdhiel Schaay, Poler v/d Wal-DWSWAP), AAStek van listeren en Young Rengers, Arjan Prisicial Onew. lay-uut)

#### **ABONNEMENTEN ADMINISTRATIE**

kinsuktijke BhD siligeverti BY, Portbus 67. 1220 AD Battleveid, aldeling BIRI Speciale Media Produkties. telafoorn ogge gossig, hist quez Judage, Jaardenniement f. 37,75 Co-mai/Blc 1635. Fimals simp@lutural Obtribute lesse verscop: Ortapress, Post bus ed. staff 24 GIDs Thus imapress AV, Brugstraat 51, 2800 Tambaat (ii).

#### **ADVERTENTIES**

Arlan van den Bosch-Jela olde Juniob Fimalli a sul boqrhillbdii.ril

Opgave breakers and brief of belelkaart aan de regakste comespondentle-adres- Positius 75005. inyo AZ dersteidam Ear: David Asianists L-mall: rammagazine@plane: el

Deuk Kunlivilijke BDu Grafisch Begrijf BV. **Isternma** ISSN 0377 - 9826

**All-mode ontvanger** 

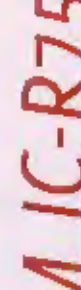

De ICOM IC-R75 is de opvolger van de legendarische IC-R76 en IC-R71 met een aantal nieuwe mogelijkheden. Bijvoorbeeld dubbele twin Pass Band Tuning, synchroon AM, DSP-filtering (als optie), flexibele filterkeuze, enzovoorts.

De ontvanger is doorlopend afstembaar van 20 kHz tot 60 MHz in stappen van 1 Hz met een minimale gevoeligheid von 0,13 microvor (dat is bij circa 50 MHz). Geschikt voor alle toepassingen zoals utility, lochtvaart, AM-omroep, amateur, maritiem, tropenband en dergelijke. Natuurlijk voormalik is alle mogelijke modulatiemodes en een zeer hoge spiegelonderdrukking door het toepassen van drievoudige frequentieomzetting.

Met de dubbele Pass Band Tuning is het mogelijk om op 455 leiz en op 9 MHz de middenfrequent doorlaatband te verschulven of te versmallen, waardoor effectief de interferentie van andere stations kan worden onderdrukt of volledig worden weggewerkt. Met de DSP-unit UT-106 (optie) is het mogelijk om hinderlijke ruis te onder-drukken met een instelbaar niveau. Als optie kan men verschillende middenfrequeritiliters k << >> voor zowel < 455 kHz a's de 9 MHz met verschillende doorlaat-

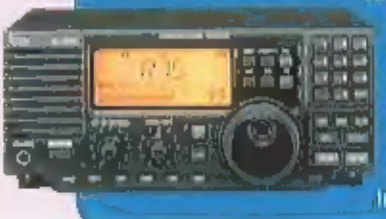

curves, varierend van 250 Hz tot 3,3 KHz talleen voor CW/RTTY en SSB). Natuurlijk is de ontvanger voorzien van een ko-z32C aanstulting om gebruik te kunnen maken van de Remote Control software RS-R75. Hiermee kunnen nagenoeg alle functies van de ontvanger worden uitgelezen en worden bediend, Daarnaast zijn er tegio scanmogelijkheden.

Inlichtingen: Amcom, Nieuw Vennep

# Alinco DJ-496T UHF-portofoon

Alinco brengt een nieuwe portoloon op de markt voor aso MHz FM met 40 geheugenkanalen. Voorzien van een CTCSS-encode/decoder, DCS en de Europese Iooncodes. Een alfanummeriek dis-

play maakt het mogelijk om naast de frequentie ook een naam te programmeren, met de standaard batterij kan 4 watt zendvermogen worden geproduceerd. Ingang voor externe voeding (13,8 Vdc) yoor het laden van eventuele accu's en voor gebruik binnenshuis (zendvermogen Is dan 5 W). Frequenties kunnen rechtst-

reeks worden ingevoerd met een blacklit toetsenbord en de relatieve signaalsterkte wordt op de Smeter weergegeven.

Inlichtingen: KBC, Veenendaal

eas?

# **Alinco DM-330MV** Voeding

De voeding DM-330MV heeft zoals tegenwoordig gebruikelijk is een geschakelde netvoeding, waardoor de dure en zware transformatoren vervallen. Dit zorgt voor afmetingen van slechts 175 x 67 x 165 mm (bxhxd). Natuurlijk voorzien van alle mogelijke bevelligingen zoals, kortsluitbeveiliging, temperatuurbeveiliging en stroombeveiliging (32 A). Aan de achterzijde bevinden zich aansluitklemmen voor maximaal 32 A, de voorzijde Is voorzien van een standaard sigarenaansteker-aansluiting (10 A) en twee sets snap-in aansfultingen leder goed voor 5 A. De voeding is regelbaar van 5 tot 15 Vdc hetgeen duldelijk is af te lezen op de gecombineerde omschakelbare Volt/Ampère-meter. Inlichtingen: KBC, Veenendaal

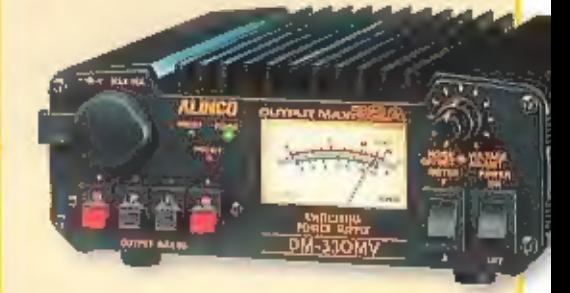

#### TEKST: AALDRIK VAN UTTEREN / TONE ROUBOS

De

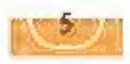

# **TEAM Torky** Portofoon

# met S-meter

De nieuwe partofoon van TEAM is voor de 27 MHz-band en beschikt over twee van de 40 toe-<br>
gestane kanalen, Het eerste kanaal is 19 (27,385 CMHz) en het tweede kanaal is 28 (27,285 MHz). De partofoon wordt als complete set

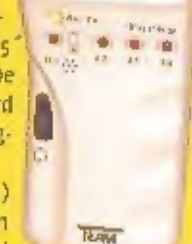

# President Harry

De Harry Is er nu in de ultvoering a Watt FM en 1 watt AM<br>en Is in twee modellen te verkrijgen. De 'gewone' uitvoering<br>en de zogenaamde 'classic' uitvoering. De classic is<br>een iers luxueuzere uitvoering die Is uitgerust me

Eesti Bahaige (gepsterneerde) optie die het asseteds bijstellen van de squelchregelaar<br>pverbodig maakt. De President Harry<br>gaat in de winkel Fl. 289,00 kosten. De<br>classic die niet is uitgerust met de ascentier (gaat kosten

# **Sky**

# Scan Air-Base

Een breedband onlyangstantenne met een<br>
frequentleberelk van zg-1300 MHz. Verder Is<br>
de antenne geschikt om mee te zenden van<br>
109-137 MHz. Niet alleen een antenne die bij-<br>
zonder geschikt is voor luchtvaarthobbyisten,<br>
m

# President

Net als zoveel Presidenten is ook de Herbert<br>aangepast aan de hieuwe wet. Dit betekent dat<br>naast 40 kanalen FM nu ook 40 kanalen am<br>beschikbaar zijn. Afmetingen en gewicht, 180<br>(b) x 188 (d) x 50 (h) en 1,5 kilogram, zijn volume<sub>n</sub>, squelch-, ri-gain- en toonregelaar.<br>Andere mogelijkheden die met de knoppen te<br>activeren zijn zoals dual watch, mode, scannen,<br>kanaal 9/19, noise blanker, automatic noise lim-

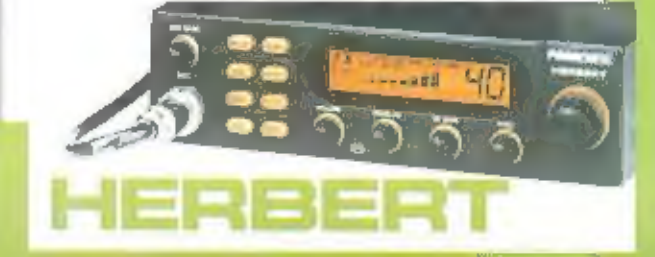

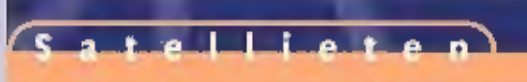

Digitalisering van de satelliet

6

# Internet via satelliet wordt steeds gemakkelijker **Uniernet**<br>Satelliet<br>Provider en

SATELLIETONTVANGST IS IN DEZE TIJD NIET MEER WEG TE DENKEN. STEEDS VAKER BLIJKT DE SATELLIET EEN GOED ALTERNATIEF TE VORMEN VOOR KABELTELEVISIE. OOK BREIDEN DE MOGELIJKHEDEN VAN DE SATELLIET ZICH STEEDS VERDER UIT. IN EERSTE INSTANTIE BEPERKTE SATELLIETONTVANGST ZICH TOT ANALOGE TELEVISIE, MAAR NU OOK DE SATEL-

LIET IS 'GEDIGITALISEERD' KAN DE SCHOTEL GEBRUIKT WORDEN VOOR DIGITALE TELEVISIE EN INTERNET.

Datellietontvangst wordt steeds populaiter en wordt meer en meer gezien als<br>goed alternatief voor kabeltelevisie. In de<br>beginjaren van de satelliet waren via de<br>schotelantenne alleen buitenlandse zen-<br>ders te ontvangen; da

onder meer met luchtballonnen, en de ontwikkeling van de ruimtevaart leiden ertoe dat in 1960 de eerste satelliet wordt gelanceerd. Deze passieve communicatiesatelliet (met de toe-passelijke naam Echo) draaide in een baan

Systeemhuis

#### Clark

De ontwikkeling gaat verder en in 1964 wordt de eerste aard-synchrone satelliet gelanceerd,<br>Syncom geheten. Deze satelliet draadde net zo snel als de aarde (en leek daarom stil te<br>staan) en loos het probleem op van het vol

#### Dekosten

BySky heeft een pakket samengesteld<br>dat bestaat uit een OVB/PCI-satelliet-<br>insteekkaart, de benodigde software<br>een schotelantenne van oocm, een universele inbi, 15 meter satelliet-coaxka-<br>bel, twee F-connectors en een muur beugel voor bevestiging van de schote-

#### **Frequentieband**

Net als zoveel zaken in onze samenleving<br>heeft ook de satelliet zich niet kunnen onttrekken aan de opkomst van de digitalise-<br>ring, "Met het analoge signaal was op zich<br>niets mis mee", vertelt jille vermeuden,<br>niets mis me

#### Kwallteit

Een ander (groot) voordeel van digi-<br>tale uitzending is de betere ont-<br>vangstkwallteit. "Zowel bij analoog<br>als bij digitaal kunnen er altijd versto-<br>ringen van het signaal optreden. Bij<br>een analoog signaal is die verstorin

fout is opgetreden zorgt die checksum ervoor dat die fout wordt gecorrigeerd", aldus<br>Vermeulen, Het is zelfs mogelijk om van een regelmatig optredende fout te voorspellen<br>wanneer deze zich weer zal voordoen en deze dan op

#### Internet

Met de digitalisering van de satelliet leent de schotelontvanger zich niet langer meer alleen<br>maar voor de ontvangst van een gigantisch aanbod van televisie- en radiostations. De digi-<br>tale schotel kan uitstekend worden in

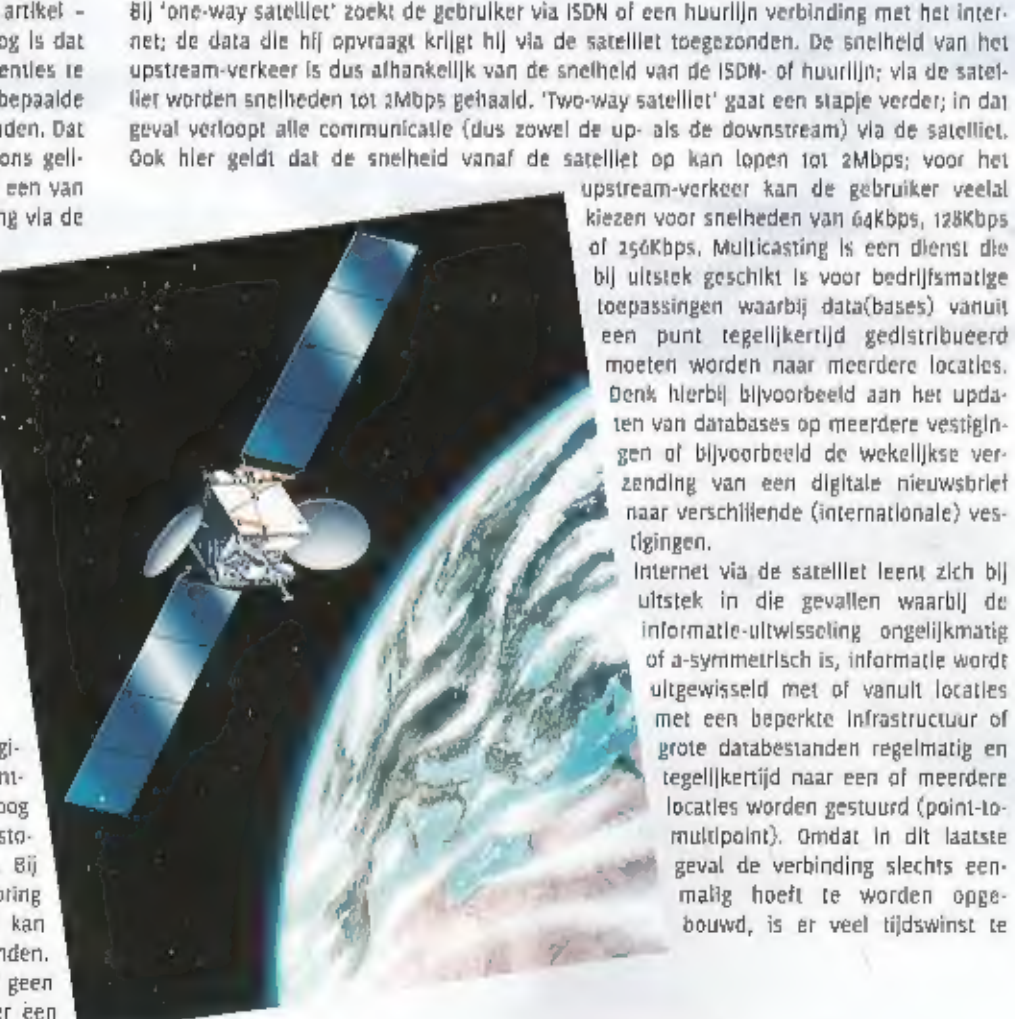

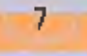

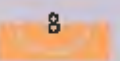

#### Een eenvoudige oplossing

High-speed internet via de satelliet bood eind 1999 de uitkomst voor het Meerwege College<br>uit Amersfoort, Amerikaan, Vanwege een capaciteitsprobleem zou de school moeten upgraden<br>64Kbps, beschikbaar, Vanwege een capaciteit foon heel gemakkelijk een conventionele van 34Mbps binnenhalen via het satelliet forward kanaal. En over het algemeen hoëven de<br>binnenschippers daar geen extra investeringen voor te plegen, de schotelontvanger hebben<br>ze belijk zijn, biedt de satelliet uitkomst op het<br>schippers. Zij kunnen via hun mobiele tele<br>ding leggen: Ondanks de lage snelheid (9600<br>naanschippers toch data met een maximum.<br>na kanaal: En over het algemeen hoeven de<br>voor

boeken. Zo kost het slechts 2,2 seconden<br>beltijd om een bestand van 10Mb via de<br>satelliet te verzenden naar één adres<br>(tegen 22 minuten met een ISDN-modem<br>met een snelheid van 64K); nog indruk-<br>wekkender wordt het wanneer

#### Voor de consument

Het spreekt voor zich dat de laatstgenoem-<br>de mogelijkheden van de satelliet bij ult-<br>stek geschikt zijn voor het bedrijfsleven.<br>Toch is het ook voor consumenten interes.

sant en mogelijk om met behulp van de<br>satelliet te internetten. Naast een computer<br>(minimaal – Pentium – II – en – minimaal<br>266MHz), Windows 95/98 en een modem<br>(ilefst –56K6) zijn een – DVB/PCI-satelliet-<br>insteekkaart, een

waarmee u deze informatie downbaatt, zal<br>over het algemeen hoger liggen dan ande-<br>re-smelheden. Bykky seld dat de gemiddel-<br>smelheld ligt op 30kbps; overigens geldt<br>ook voor internet via de satelliet dat de<br>downloadsnelhel vrager.

### Nie uws

## RTL begint eigen nieuwssite met video.

Elnd juni zal RTLNieuws.nl, een nieuwssite<br>die 18 uur per dag nieuws brengt, van start<br>gaan, De site – die zich richt op de onder-<br>werpen nieuws, sport, economie, regio en<br>weer – zal onder meer videonieuws brengen. Voor he

### Belgacom start met volce-over-ip

Belgacom zet uitgebreid in op volce-over-ip<br>technologie. Dit jaar gaat het Belgische<br>bedrijf nieuwe diensten Introduceren voor<br>het bedrijfsleven, gebaseerd op deze tech-<br>niek. Hierdoor kunnen bedrijven voor hun<br>volce' comm

#### Eerste digitale krantenkiosk

PEPC Worldwide uit Den Haag ontwikkelde<br>een elektronisch distributle netwerk en<br>Newspaper Vending Unit. Dit netwerk<br>maakt het mogelijk om content van print-<br>media vanult de gehele wereld te 'ontvan-<br>gen' en te 'bezorgen'.

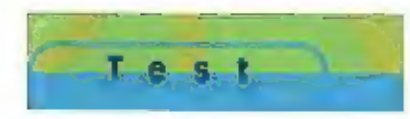

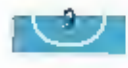

Alinco DJX-2000

# Millennium of Middeleeuwen?

EEN NIEUWE SCANNER OP DE MARKT BRENGEN 15 GEEN EENVOUDIGE ZAAK. MET NAME ALS IE VERNIEUWEND BEZIG WIL ZIN, MOET JE KNAP INVENTIEF ZIJN OM NOG MET IETS LEUKS TE KOMEN, IS BINA ALLES TENSLOTTE AL WIET UITGEVONDEN? "INTELLIGENT RECEIVER" STAAT ER OP DE BEHUIZING. HOE INTELLIGENT DE DJX-2000 IS ZAL DUIDELIJK WORDEN. Mer zijn RUIME BEREIK VAN 0,1 MHZ TOT 2150 MHZ ZET DE SCANNER IN ELK GEVAL WEL HOOC IN.

Als wij de door openmaken en de inhoud<br>Inspecteren treffen wij een complete set<br>aan: een tafellader met los tweepolig euro-<br>snoer, het accupack, de onvermijdelijke<br>flemtlip en de draagriem. Een ongeveer<br>twintig centimeter

exxxx01X2000

#### Duidelijk Alinco

De 00-2000 is een duidelijk herkenbaar Alinco product, De vormgeving is afgeleid van de bekende portofoons van Alinco. Een fraai uiterlijk is het gevolg. Bij het aanzetten van de scanner valt het multi

functionele display op: Meerdere regels tekst en cijfers kunnen worden weergegeven,<br>evenals een spectrumdisplay en een S-meter balk, intuïtieve bediening is niet meteen<br>mogelijk, zelfs het volume en de instelling van de sq

#### Méér

De DJX-2000 zit niet voor niets volgepropt met interessante functies. Wij zullen<br>de niet zo vanzelfsprekende functies voor () doorlopen. De Channel Scope is er<br>één van. Ook hier geldt weer: eenvoud in bediening. Door de sc

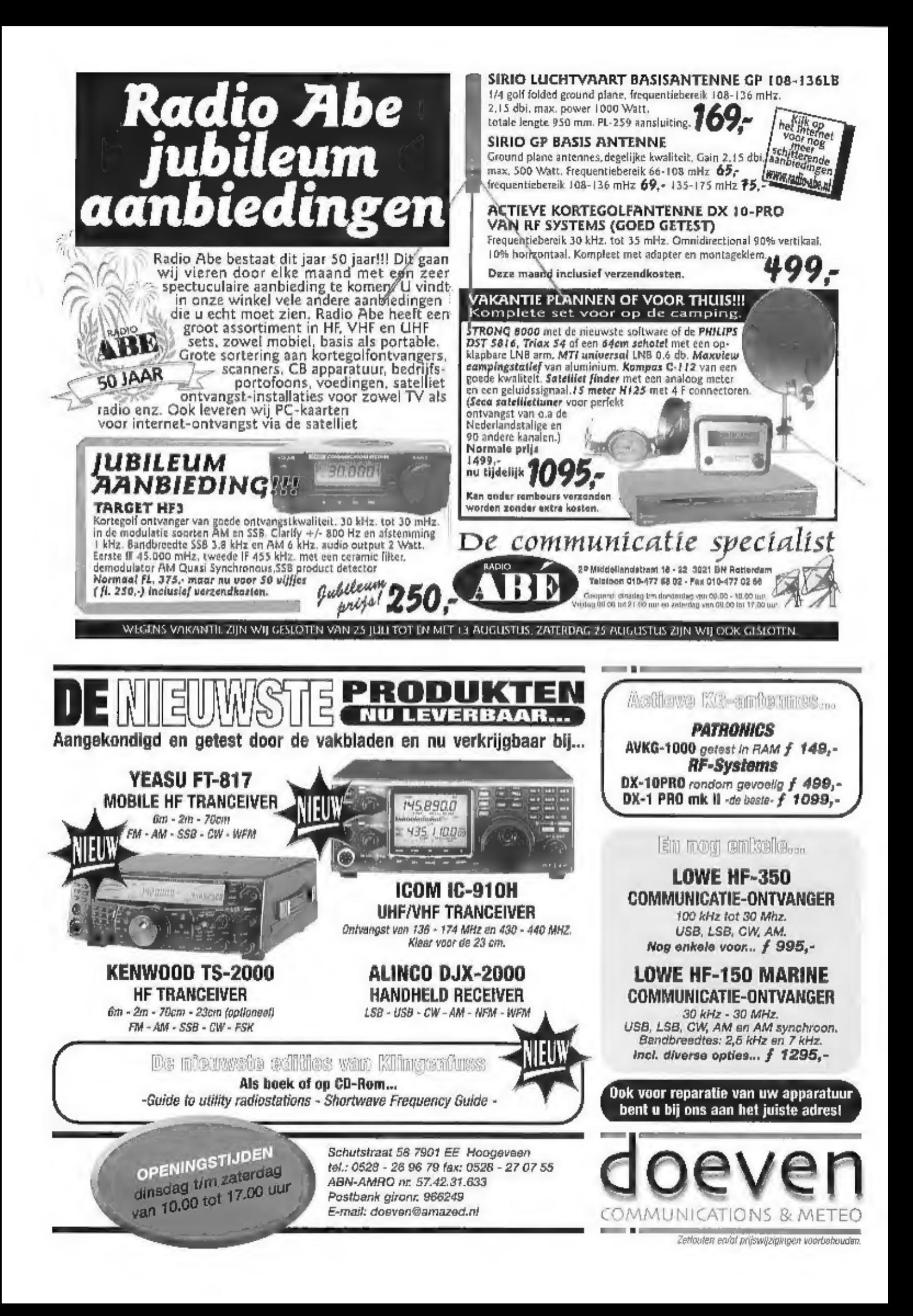

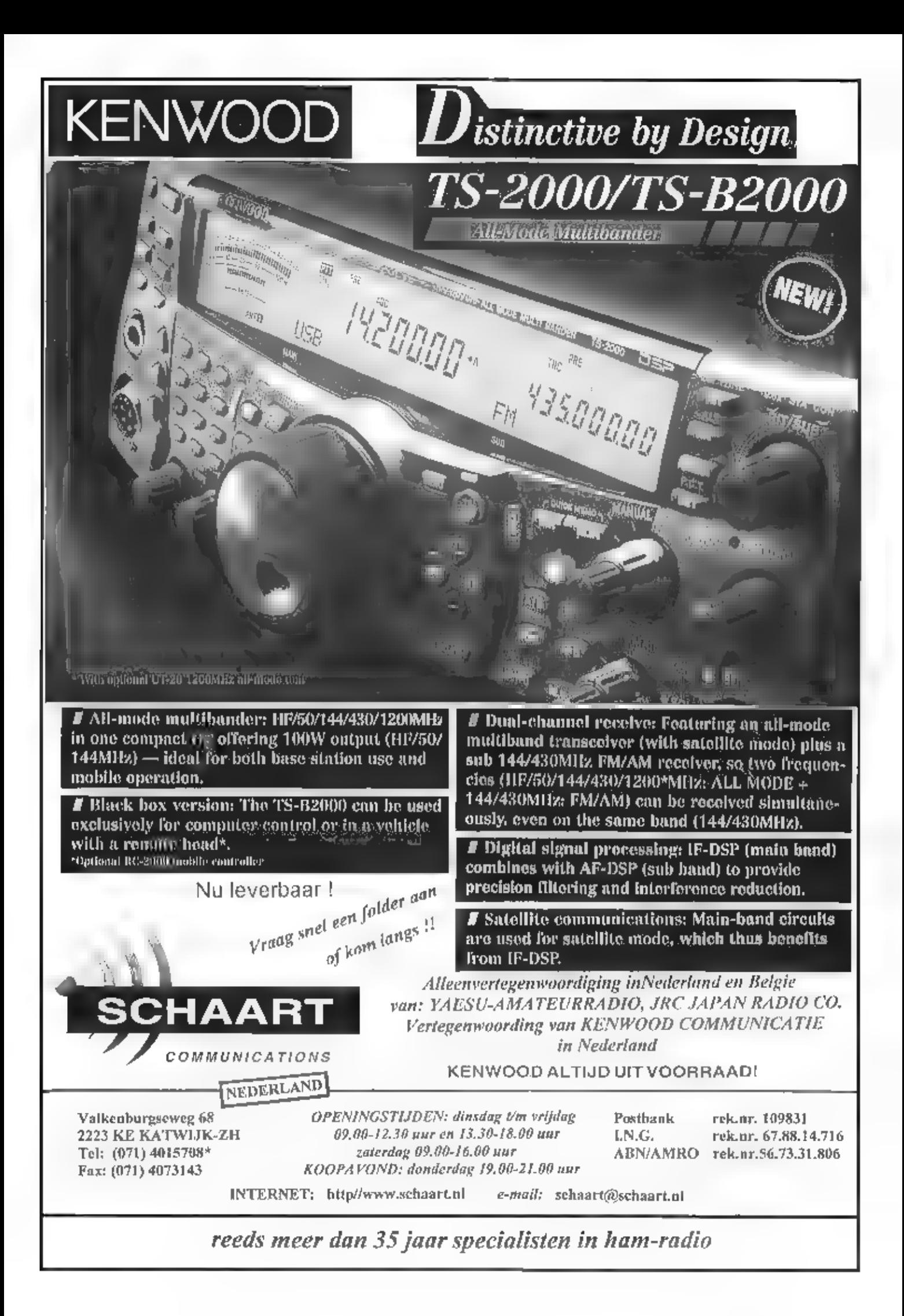

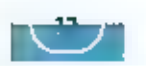

#### Specificaties ALINCO DIX-2000Hans Roovers PA3GQO@amsat.org

 $\mathbf{J}$  and  $\mathbf{S}$  and  $\mathbf{L}$ 

#### ALGEMEEN:

Frequentiebereik ontvangst:<br>Modulatiesoorten<br>Frequentlestappen

Aantal geheugenlocaties<br>Prioriteit locatie

Aantal geheugen banken<br>Aantal zoekbanken<br>Aantal 1 bank locaties<br>Antenne connector<br>Voedingsspanning

0.1 - 2149.999950 MHz<br>USB, LSB, CW, AM, FM en WFM<br>Auto step, 50Hz, 100Hz, 200Hz, 500Hz, 1KHz,<br>2KHz, 5KHz, B,33KHz, 9KHz, 10KHz, 12,5KHz, 15KHz,<br>20KHz, 25KHz, 30KHz 50KHz, 300KHz, 12,5KHz,<br>150KHz, 200KHz, 250KHz, 500KHz, 10

Te gebruiken bij temperaturen tussen -10 tot 50 Graden Celsius Engels Engels Engels Engels

goo = 2150 MHz — 3150 MHz — SSB/CW 1,0 UV (10 B SINAD)<br>https://win.a.uV (1008 S/N)<br>WEM 4 UV (1208 SINAD)<br>WEM 4 UV (1208 SINAD)

Ontvanger<br>
Gevoeligheid  $a_1 = 5$  MHz = AM 1,5 BV (10dB 5/N) =  $a_2 = 5$  MHz =  $900$  MHz = AM 1,0 BV (10dB 5/N) =  $a_1 = 0$  BV (10dB 5/N)<br>
5 MHz =  $900$  MHz = AM 1,0 BV (10dB 5/N) =  $a_1$  BV (10dB 5/N)<br>
5 MHz =  $900$  MHz = A

MODE **HIC** 17 **CTCSS** وتراجيه pai0' **BCRT** ٦F **TUNE BKIR** AES

MHAME<br>
MENTRE MANNEN HONGER SERVER WARD MANNEN WARD MANNEN HONGER SCRIPTION WARD MANNEN HONGER SERVER WAS ARRESPECTED TO A MANNEN MANNEN MANNEN MANNEN MANNEN MANNEN MANNEN MANNEN MANNEN MANNEN MANNEN MANNEN MANNEN MANNEN M

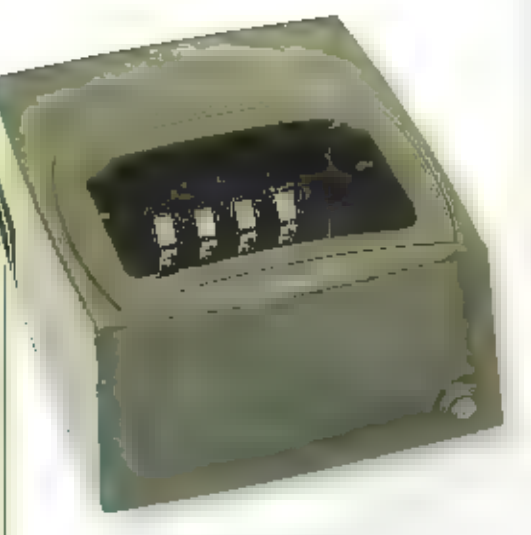

AOR apparatuur wel het geval is. Een beet-<br>|e jammer dus: 2000 kanalen beheren met<br>|de PC is een leuke optie, Het selecteren van<br>|de taal is een beetje een flauwe grap voor<br>|ons: |u ||mag||kiezen ||tussen ||lapans||en

Externe voedingspanning<br>
Stroomverbruik bij ontwangst iso mA Maria Control of the Mericulan of the Mericulan of the Mericulan of the Mericulan of the Mericulan of Mericulan Control of the Mericulan Stroomverbruik bij ontwa tevoren ingestelde veldsterkte is bereikt.<br>Bij gebruik van de S-meter wordt bij signa-<br>len varial - 50 dBn) een teeks pieples opge-<br>wekt. Naarmate het signaal sterker wordt,<br>volgen de pieples elkaar sneller op. Allnco<br>stel

weg een prioritykanaal klezen, ook de<br>Interval kan worden ingesteld. In stappen<br>van één seconde kan een interval tussen<br>één en twintig-seconden-worden-gekozen.<br>Een blizonder fraale optie is de "flash"<br>tuning. De aanwezighe

#### Recorder ingebouwd

Als extraatje biedt de DJX-2000 een des-<br>crambler. Aangezien niet wordt vermeld om.<br>welk soort scrambling het eigenlijk gaat is<br>het nut hiervan nog niet geheel duidelijk.<br>Als de handleiding echter vermeldt dat er

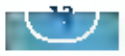

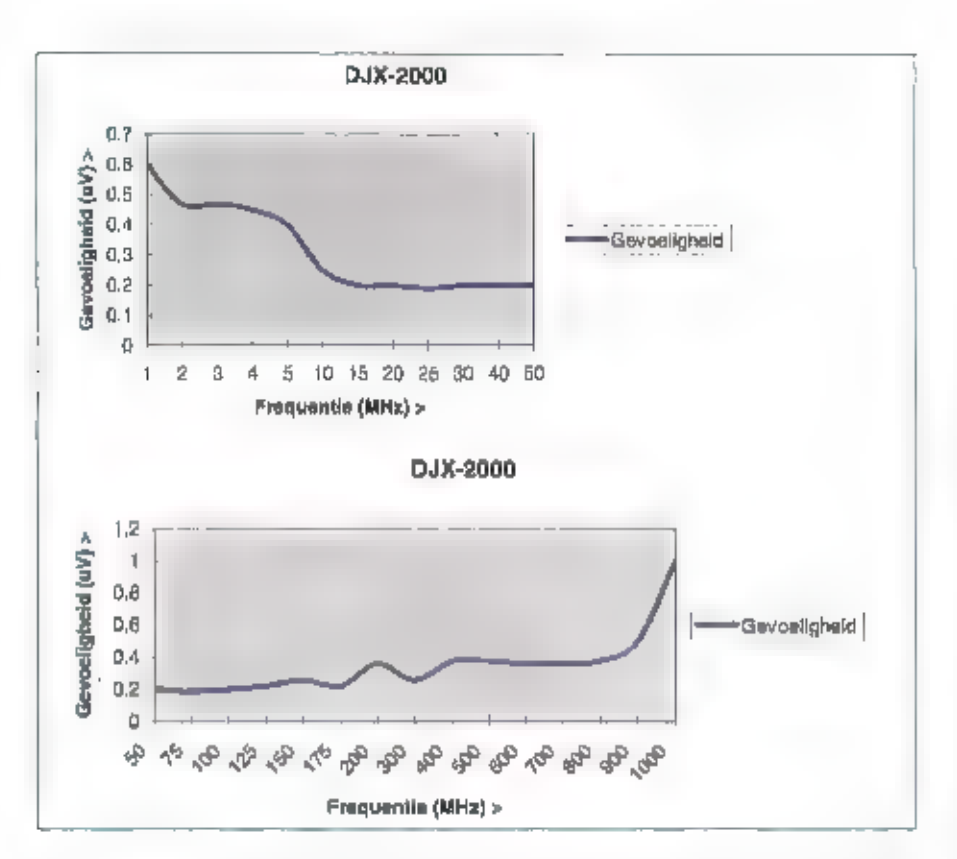

een toon kan worden ingesteld in een gebied tussen 1 en 125, rijst het vermoeden dat de<br>scramtitivity wordt bedoold zoals die vroeger door de politile werd gebied. III munimizated<br>in Nederland diensten zijn die van deze me

#### En, ontvangt dat ook een beetje?

Opvallend is dat de DJX-2000 weinig eigen ruis produceert. Het is een stif-<br>te scanner wat wij in het verleden wel een dramatisch anders hebben<br>gezien. In het gebruik is de Allnco na enige gewenning opvallend pret-<br>tig. Wi

schoon Is, zo onder 'de rook' van Smilde,<br>Hel grootsjanalgedrag op VHF Is ronduit<br>goed, AM beluisteren is eveneens geen pro-<br>goed, AM beluisteren is eveneens geen pro-<br>bleem, echter, de opsteekantenne bledt te<br>velhig signa

#### Importeur:

- t/export
- 
- 
- 
- 

M **erlik** langen usaya koo

ø

 $Call + Opr$ <br>Morsum Magnificat is een tijdschrift in full color over morse dat 4 maal per jaar verschrijnt Een jaarabonnement kost slechts f.33,00 welke U kan storten via Girdrekening n° 8165990 van Design & Telekom < niet afgekort Detel > te Betekom <sup>i</sup>SYN

 $\overline{\mathcal{L}}$ 

www.detel.be

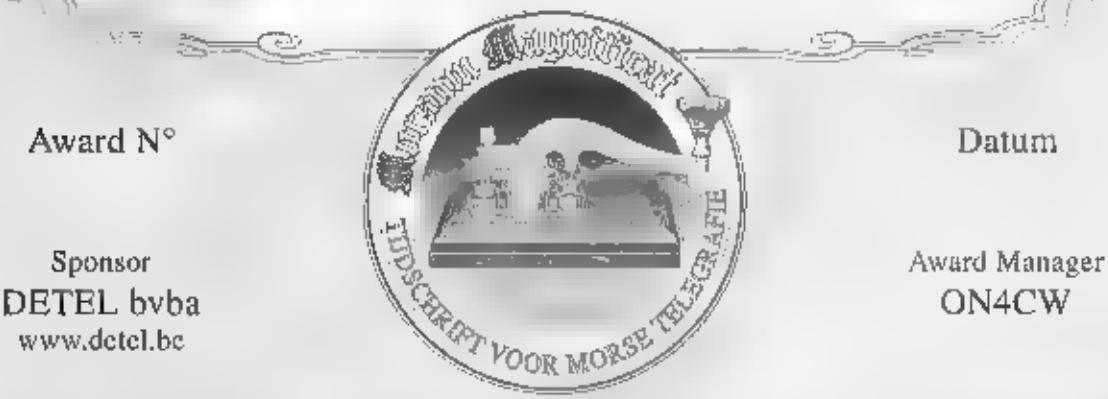

 $\mathbb{R}^n$ 

Postbus 110 - B 3200 Aarschot

Morsum Magnificat bulletin via ON4HSC op zondag om 11 uur LT 3553 - 7022 - 10120 kc/s en 144.125 MHz

Morsum Magnificat • Postbus 110 • B-3200 Aarschot (België) • Tel.: 0032-16-568080 • Fax: 0032-16-568088

bezoek onze website: www.morsum-magnificat.com

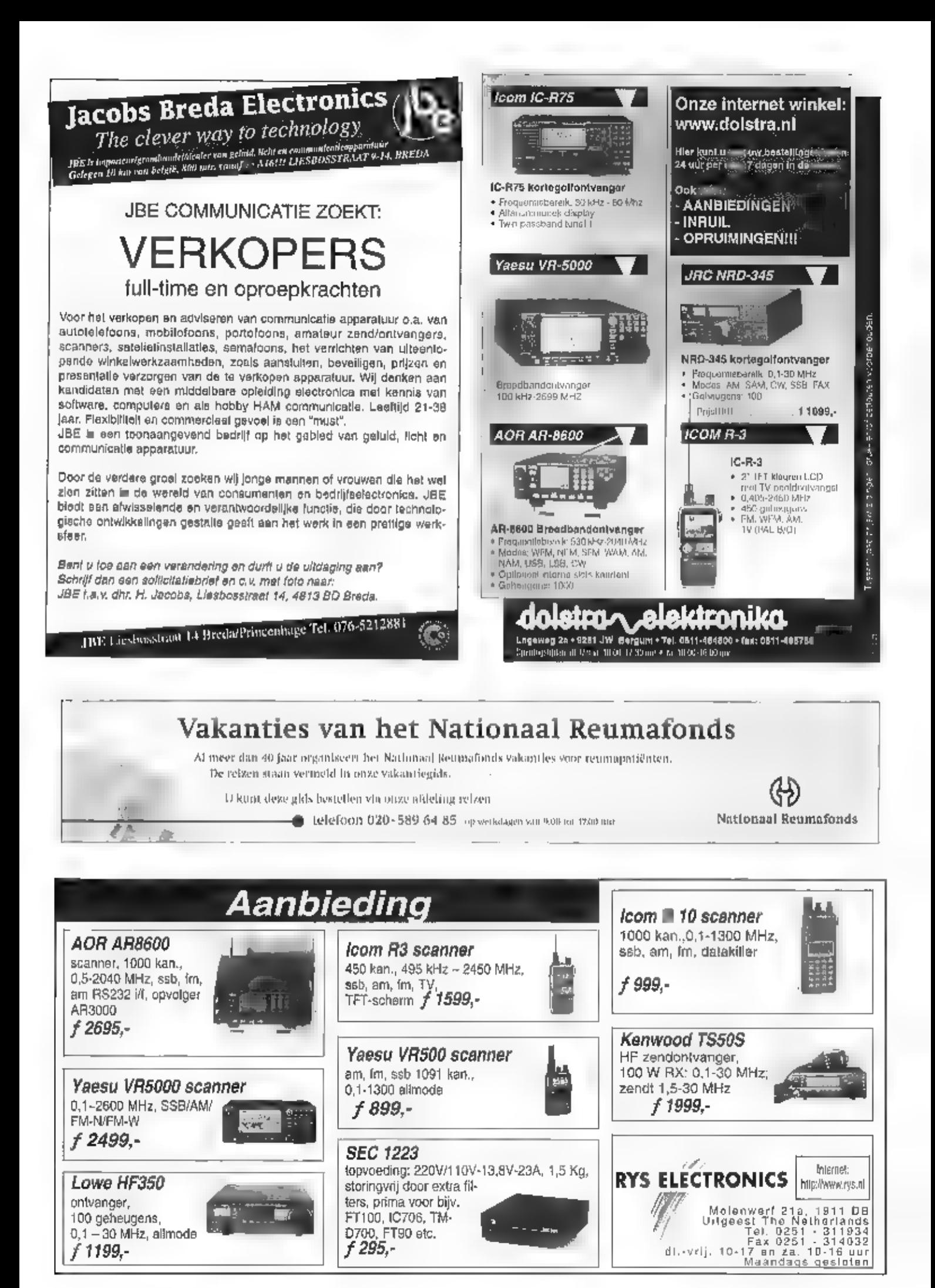

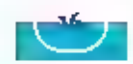

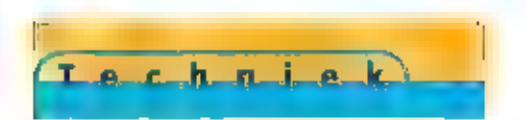

Principe van meters toegelicht

equent

meten

Multirrieter

vermogen

IN KOMT EEN MOMENT DAT DE WAT FANATIEKERE AMATEUR BEHDEFTE KRIJGT AAN EEN VÊR-MOGENSMETER, HANDIG OM SNEL EVEN TE KIJKEN OF HET SETJE HET NOG GOED DOET. OF BIJ-VOORBEELD ALS HULP SIJ HET INSTELLEN, ALS JE EENS EEN KEER MET MINDER VERMOGEN TOE KAN. VAAK ZIJN DE METERS DIE IN DE WINKEL TE KOOP ZIJN OOK GESCHIKT OM DE SWR TE METEN, ZO WERT 18 DAN NIET ALLEEN HOE GROOT HET VERMOGEN IS DAT DE ZENDER AFGEEFT. MAAR OOK WELK DEEL DAADWERKELIIK OOOR DE ANTENNE UITGESTRAALD WORDT. REDEN CENCES ON DIT ONDERWERP EENS NADER TE BESTUDEREN.

Niet alle vermogensmerers die in de winkel te koop zijn, zijn opgebouwd volgens hetzelfde principe. Dat ligt natuurlijk een beetje voor de hand. De kosten spelen hierbij uiteraard de grootste rol. Het is namelijk nog niet zo eenvoudig om de perlecte meter te construeren. Voor het Ideale Instrument kunnen we een hele tidop elsen verzinnen: bruikbaar In een groot frequentlegebied, impedantie altlid netles 500, geschikt voor grote vermogens, nauwkeurig, enzovoort. Helaas is de omvang van de apparatuur ook nog eens belangrijk. Wat dat laatste betreft, is de volgende oplossing minder gestaagd. Wat dacht u van een flink eind niet al te beste coakkabel? Met niet al te best wordt hier bedoelt: tedelijk wat demping per meter. Voor niet al te lage frequenties, is bijvoorbeeld too meter gewone coaxkabel een perfecte belasting van 50 ohm. Deze Ideale dummyload stoppen we vervolgens In een geïsoleerd vat met een bekende hoeveelheid water. We sluiten een zender aan op het ene eind van de kabel, het andere eind is open gelaten. Als de zender nu een bepaalde tild aangezet wordt, is met een eenvoudig thermometer het uitgezonden vermogen te bepalen, Dat is namelijk precies de voor de gemeten temperatuursstijging van het water benodigde energie, gedeeld door de tijd dat de zender aan stond. Dit klinkt wellicht als een grap, maar niets is minder waar. Controleet maar: de eenheid van energie is Joule, die van tijd seconde. Joule gedeeld door seconde Is (/s = Watt. Klopt als een bus. Dit principe wordt zelfs heden ten dage nog toegepast om het vermogen van zeer sterke omroepzenders te bepalen!

Een iets praktischer oplossing is een doodnormale gloeilamp te gebruiken als dummytoad. Nadeel is het beperkte frequentle gebied waarin deze bruikbaar Is, vanwege het inductief karakter van de gloeidraad. Bovendjen is de weerstand van de draad afhankelijk van de temperatuur. Lastig dus, om er een nerte 500 diimmy van te bouwen, Zulke gloellamp-dummy's kunnen natuurlijk ook in een zogenaamde calorimeter geplaatst worden: het geisoleerde val met water en thermometer. Het ligt echter meer voor de hand, om aan de hand van de sterkte van het licht uitspraken te doen over het vermogen, Zo op het blote oog is dat wat lastig, met een fotocel of lichtgevoelige weerstand (LDR) wordt het al wat makketijker. Maar het kan nog op een andere manier. Nog vóór de tweede wereldoorlog, gebruikte men een apparaat met twee gloeilampen, Op de ene werd de zender aangesloten, op de ander een instelbare gelijkspanningbron. Tussen de twee gloellampen was een stuk papler bevestigd, met daarop een olievlek. Als de twee lampen even fel brandden, teck het alsof de olleviek Verdween, omdat hij aan beide kanten even sterk belicht werd. Door nu de schaal van de Instelknop van de gelijkspanningsbron in Watts te kallbreren, kon het vermogen van een zehder eenvoudig worden afgelezen. Alhoewel, eenvoudig...

#### Commercieel

Ook tegenwoordig zijn er nog meters verkrligbaar, die werken door opwarming te meten. Vaak betreft dit dan een kleine weerstand in serie met de antenneleiding. waarvan de temperatuur met een of ander

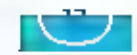

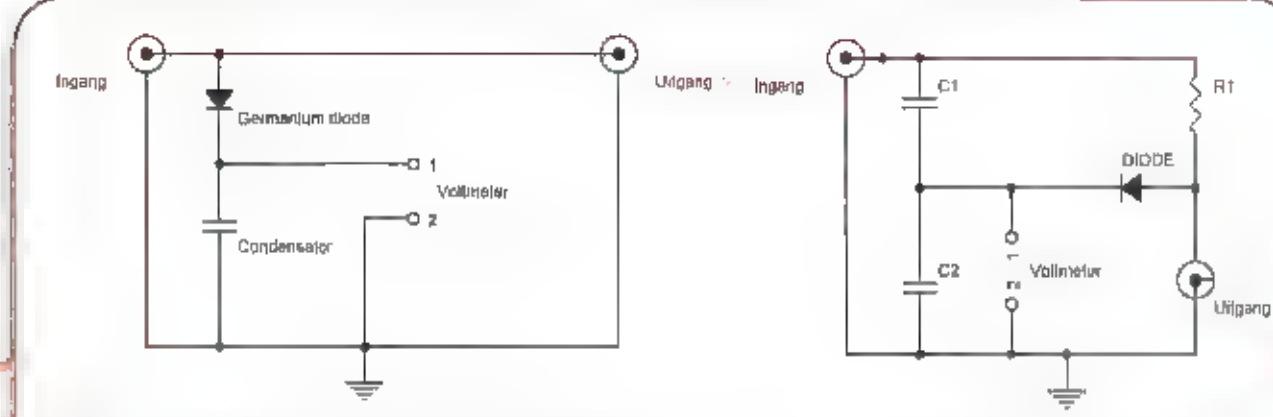

figuur 3, Principe van de Micromatch meter,

mogen van de zender bekend Figuat 1. Eenvoudige Vermogensmatur: Sluit de zender dan op de ingang.<br>Plaats aan de uitgang een geschikte entenne of dummyload. Vin de ger-<br>manlum diade (lagere spanningsval) wordt de condensator (1 pF ~ 1mF)<br>tot de pieks

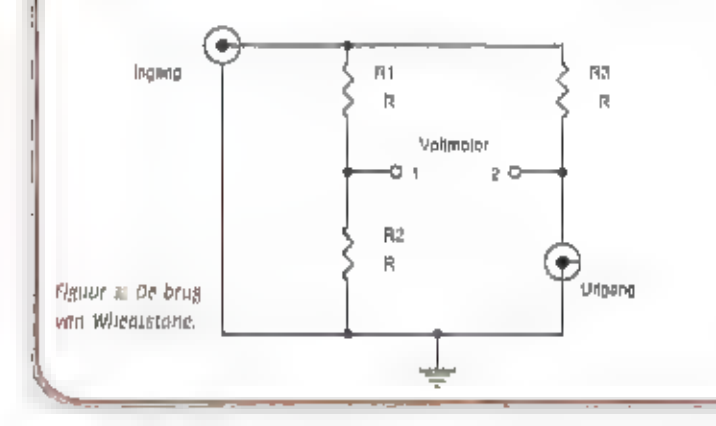

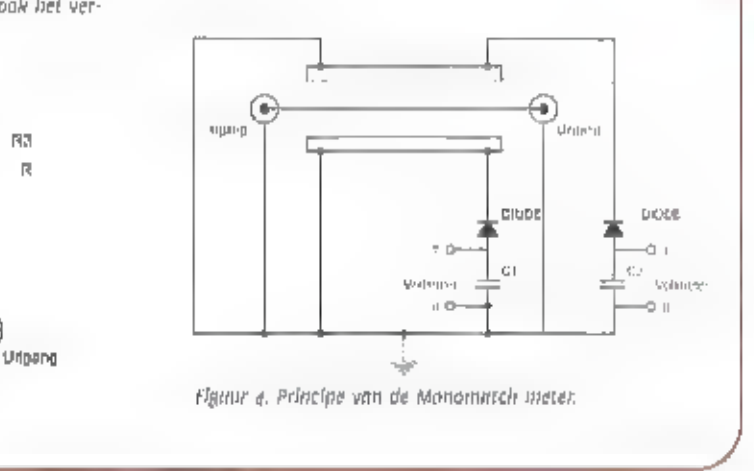

thermokappel gemeten wordt, Dit werkt op<br>zich wel aardig, ware bet niet dat deze in-<br>strumenten behoorlijk frequentieafhanke-<br>tijk zijn. Zonder originele ljktabel zljn ze<br>boven ongeveer 10 MHz niet meer te ver-<br>trouwen.<br>H

den. Hij bedacht namelijk muttige toepassingen, be beschrijving van Christie kwam<br>Woen ein nieag onder ogen. Sindsdien vind deze burg, die ulierende geschikt is<br>voor het meten van kleine weerstandsvarlaties, zijn toepassin

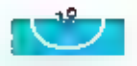

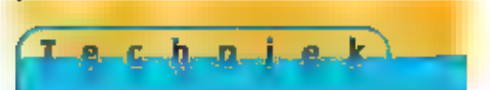

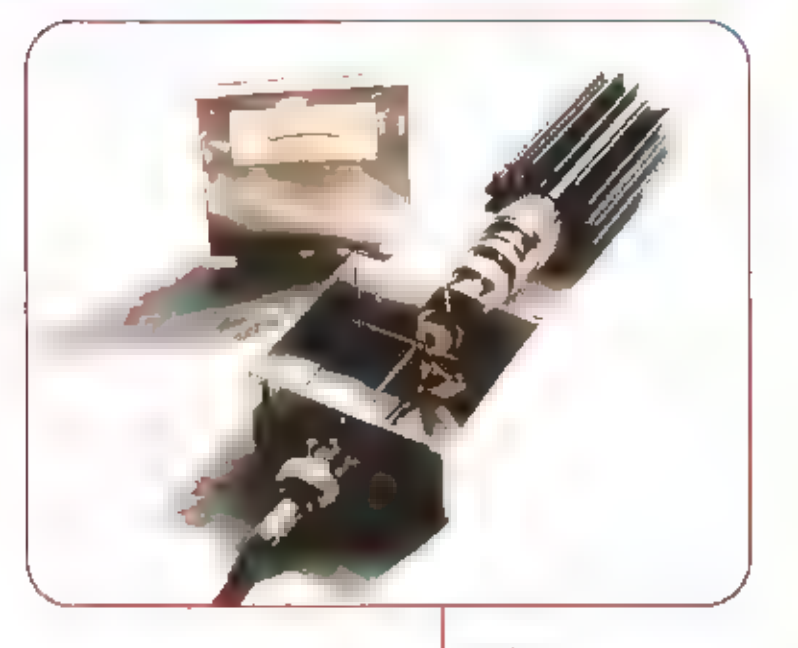

Paneelmeter

lang (10) en zal dus relatief weinig vermogen verstoken. Met deze opzet kan deze metten<br>brug dan ook met ens genust hat tussen zemder en anehme blijven ziten. In het schema<br>is de brug van Wheatsinon weer te herkennen, nu i

#### Zelf bouwen

Wellicht heeft u na het lezen van dit alles inspirale gekregen om zelf eens wat te experimenteren, Zo was dat blj de auteur van dit artikel tenminste wel het geval. Zowel de foto aan het begin van dit artikel, als de foto

## Playstation spelletjes op<br>gsm's

Sony en NTT DoCoMo hebben een over-<br>eenkomst gesioten om Playstation spel-<br>letje geschikt te maken voor mobiele<br>telefoons. Hiervoor wordt gebruik<br>gemaakt van GPRS via i-mode, KPN<br>Mobile Is In Nederland de partner van<br>NTT.

#### Mobiel bellen zonder tikken

Het Britse mobiele natwerk OnezOne<br>gaat de-strijd-aan-met-het vaste-net. Het<br>introduceert een abonnement zonder<br>telefountikken voor z60-guiden (120-euro) per maand, Daarmee is het Inte-<br>ressant voor iedereen die dagelijks

# Technische problemen Clstron ADSL

Clstron legt de introductie van ADSL still.<br>In Januari zou zijn begonnen met de<br>aanleg in Alphen aan den Rijn en deze<br>weken zou men Lelden onder handen<br>nemen. Maar door grote storingen aan<br>de ADSL apparatuur is het zover n

### Hans Stigter

Van Madurodam tot Birmingham

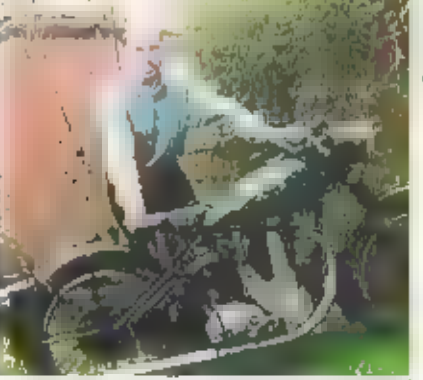

Hans Stigter werkt bij de technische dienst van Madurodam. Hij bouwt en onderhoudt daar samen met een aantal collega's objecten, zoals hij het zelf zegt: "Alles wat beweegt, draalt en geluid maakt", zo houdt hij zich bezig met de treinen die door het park rijden. "Er ligt daar zo'n 5 km spoor, en de treinen rijdenongeveer to boo kilometer per jaar in weer. en wind, dus je kont nagaan dat daar het nodige onderhoud pap gepleegd moet worden," Daarnaast draalt hij als het park open is regelmatig diensten om bij uitvalvan een attractle meteen te kunnen ingrijpen, Hans is elektromonteur, en behalve met onderhoud houdt till alch ook bealg met de nieuwbouw, bijvoorbeeld van de nieuwe sluizen, die op dit moment worden. aangelegd on die met luchtellinders openen dicht gaan. De materialen waar hij het meeste mee werkt zijn messing en roestvrij staal.

#### Schotel

Zijn vaardigheden met de draalbank en metalen gebruikt hij ook in zijn vrije tijd. Bljvoorbeeld blj de bouw van een schotel voor de ontvangst van satelliettelevisle: "ik ben zo'n vier jaar geleden. begonnen met de bouw hiervan. Zo'n schotel is helemaal niet moeill|k om te maken. Je moet wel met een paar dingen

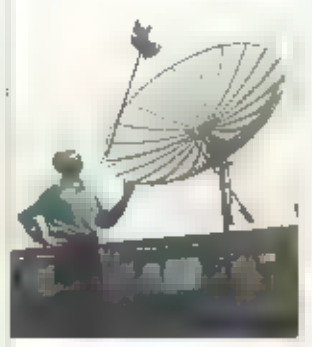

HANS STIGTER IS ELEKTROMONTEUR MET EEN GROTE BELANGSTELLING VOOR DE INSTRUMENT-MAKERII, DAARNAAST HEEFT HIJ EEN WARME BELANGSTELLING VOOR ELEKTRONICA, MET NAME SATELLIETTELEVISIE EN WEERKAARTEN HEBBEN ZIJN INTERESSE. OOK HIER LEEFT HIJ ZICH UIT IN ZIJN VAK, OOOR ZELF EEN SCHOTEL TE BOUWEN VAN 1,60 M. VERDER HEEFT HIJ IN DRIE IAAR TIID VAN EEN OUDE VERROESTE ITALIAANSE MINI WEER EEN RIHVAARDIGE AUTO GEMAAKT MET DAARIN DEN ZELFGROOUWDE EIGEN VERSNELLINGSBAK.

Interview

tekening houden, bijvoorbeeld waar de meeste krachten komen te staan, ik ben ultgegaan van de formule van de vormvan een holle lens. Met behulp van die formule heb ik de gewenste vorm op ware grootte op grafiekenpapier uitgetekend. Bij de Gamma heb ik vierkante aluminium pijp gekocht, die is daar tekker goedkoop, en daarvan heb ik in debankschroef aan de hand van het grafiekenpapler in de julste vorm spaken

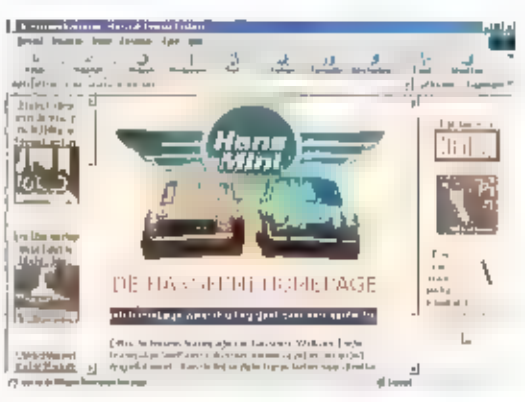

gebogen. Vervolgens was bet middelpupt, het center aan de beurt. Dit is het punt waar de grootste kracht op komt te staan, dus die moet heel stevig zijn. Het middelpunt in van aluminium gemaakt, en het draaipunt waar het center op gemonreerd is, is van roestvrij staat.

Het draalpunt is voorzien van wel negen vetnippels ten behoeve van de smering! Vervolgens moesten de stukken horrengaas op maat worden geknipt. Deze segmenten bestaan uit standaard vliegengaas met een klei-

ne opening. Het is nog best moeilijk om de vorm te bepalen, doordat de schotel een bolling moet krijgen en de segmenten natuurlijk plat zijn. De segmenten heb ik met cliples op de spaken vastgezet, maar le zou dit ook kunnen plakken, Tenslotte is er een rand rondom de schotelgeplaatst."

Stigter maakte ook de twee actuators voor de x- en de yas om de schotel te kunnen draaien zelf. Deze actuators bestaan elk uit een motortje dat een MB-schroefdraad in een buls met een moer erop aandrijft. Ze zijn voorzien van zogenaamde fichtsluisjes voor de positie, en zijn thermisch geschakeld. Tegen vochtvorming zijn de motorhulsjes zelfs voorzien van een klein verwarmingselement. De schotel is 1,60 m groot en werkt van 45 gr, oost t/m 58 gr.

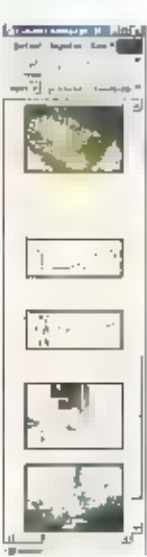

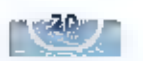

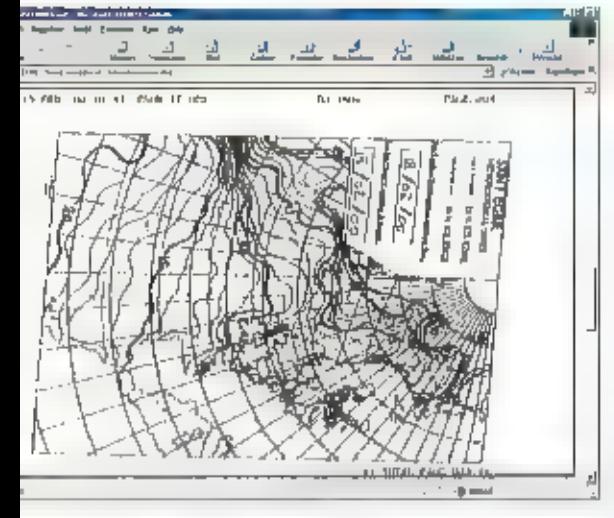

west. Er zit een LNB in voor C- en Ku-band.<br>Een bouwbeschrijving van de schotel is te<br>bewonderen op de site van Hans.

#### Weersatellieten en minis

terview

Hans bestuurt alle apparatuur<br>vanaf zijn computer. Met een<br>videokaart kan hij ook het<br>beefd van de relevisieonf-<br>vangst op 2ijn computer-<br>scherm zien. Daarnaast<br>beschikt bij over een via de<br>computer bestuurbare ont-

man weerkaatien die hij ontvangt op bog ondere liistert en kijkt<br>kortegali. Hans bouwde al op twaalfjarige bedrijd elektronische schake-<br>liigen op een houten plank)e, in de loop der tijd heeft hij steeds een<br>levendige inte

#### BSA

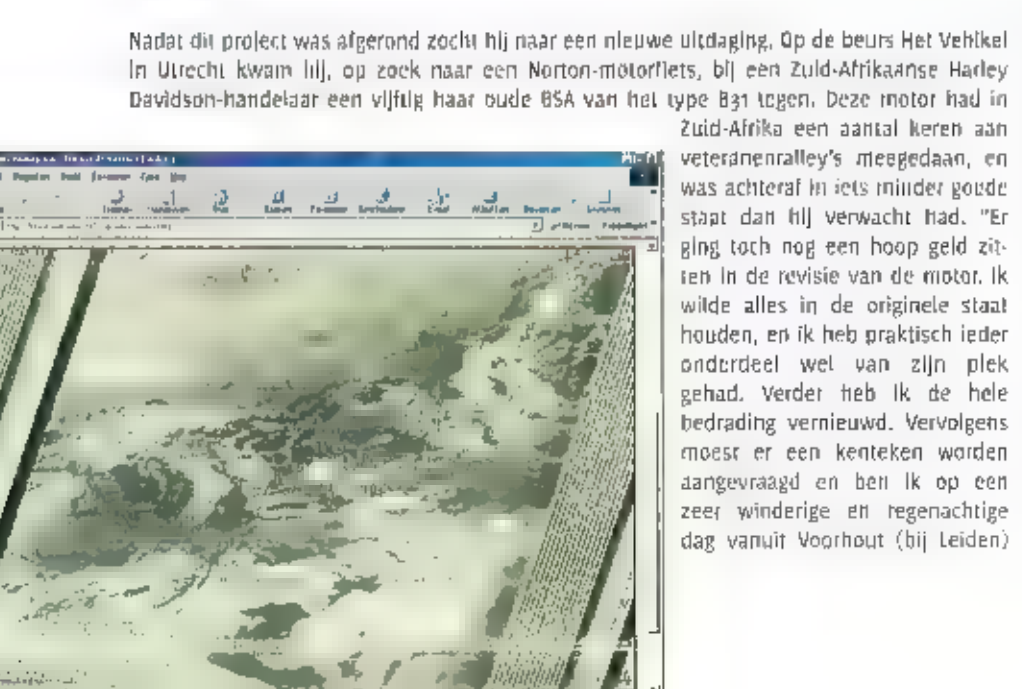

met de motor naar de RDW in Arnsterdam<br>gereden, De hele motor zat onder de blub-<br>ber, maar ik heb er onderweg geen proble-<br>men mee gehad dus dat was wel een<br>opluchting. Het kenteken bleek geen pro-<br>bleem te zijn en vorig j

De site van Hans:<br>http://home.wanadoo.nl/~ hansmini

Madurodam: http://www.madurodam.nl |

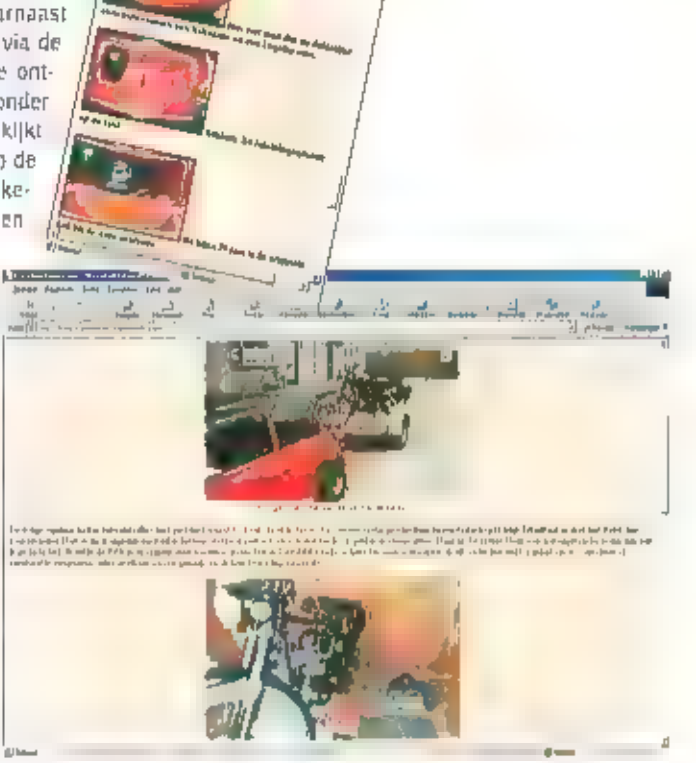

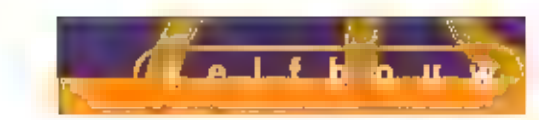

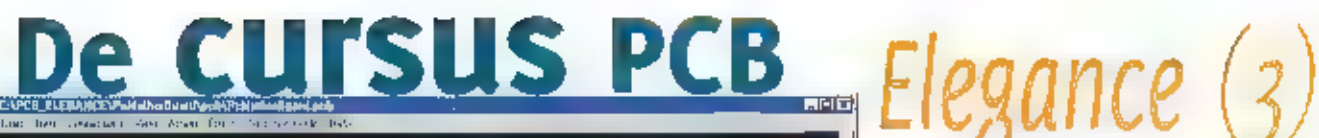

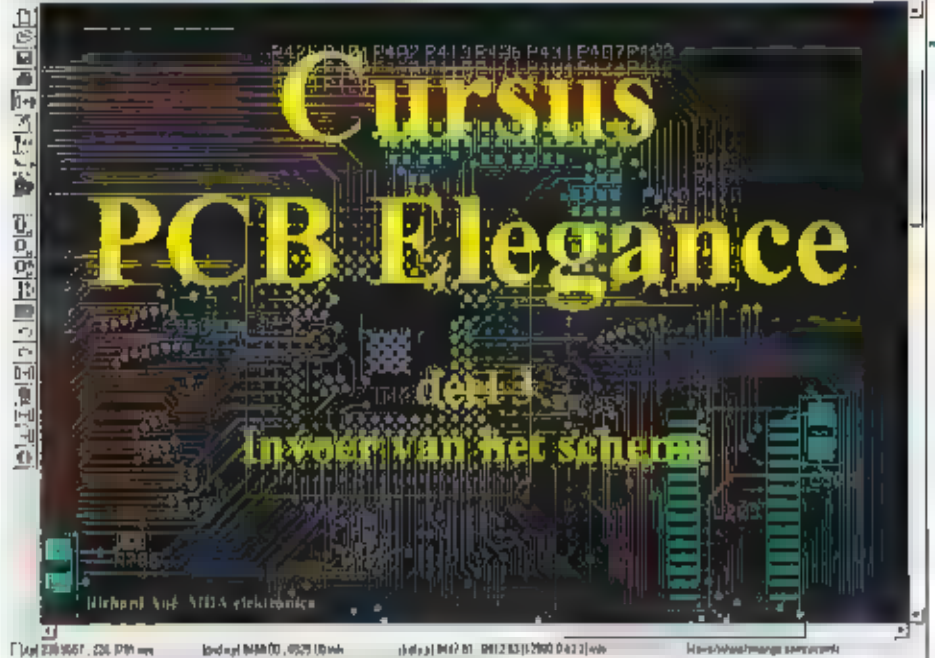

VERLEDEN MAAND HEEFT U GELEERD SCHEMA SYMBOLEN TE MAKEN, DEZE MAAND GAAN WE DE PRINCIPES BEHANDELEN OM HET SCHEMA TE TEKENEN,

### Downloaden PCB\_Elegance update en bestanden

Wij raden u aan, voordat u begint met deze<br>les, leerst lidel laatstell versleil van<br>PCB\_Elegance light de laatstell versleil van<br>WWW.merco.nl linidere versleiheben wij<br>Wat kleine schoonheidsfoutjes opgefost.<br>Verder hebben

gende directory: cApcb\_elegance\pre-<br>ampa\sch

#### : Ipzailer: schema

We beginnen zoals gewoonlijk met het star-<br>ten van PCB Elegance:<br>Start → Programma's → PCB Elegance →<br>Design manager.<br>Ma het File menu van de Design manager

 $>$  PCB Elegance  $\rightarrow$ 

selecteren c:\pcb\_elegance\preampz\pre-

ampa.dsn. Opmerking: in het File menu worden de 4 laatst geopende ontwerpen getoond, zodat u hier direct uit kunt kiezen, Indien het gewenste ontwerp niet in deze lijst staat,

gebruik dan de keuze: Open Design, U kunt dan in de mappen zoeken naar het ontwerp.<br>(deze dient de extensie .dsn te hebben.<br>In de messagebox verschijnt (als alies goed is) de regel:<br>Design C:\PCB\_ELECANCE\preampz\preamp2.d

#### Plaatsen kader

Elk schema wordt getekend in een kader waarin u, buiten het schema, een aantal gegevens kunt opnemen zoals de naam van het ontwerp, uw bedrijfsnaam enz.

Een kader in PCB Elegance is een symbool zonder elektrische eigenschapgen, Het voordeel is dat we het kader naar wens kunnen aangassen.

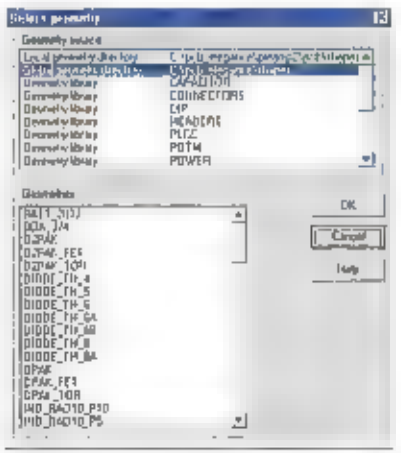

Druk op de knop of druk op joets i om een symbool toe te voegen. Aan de rechterkant van het scherm zien we een dialoog venster verschijnen.

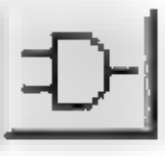

Selecteer in het dialoog venster de regel: Global symbol directory c:\pcb\_elegance\sym.

- in het Symbols venster zijn nu alle beschikbare symbolen ult deze directory te zien.
- Selecteer Lift dit venster het symbool SHEET-A4. Deze verschijnt vervolgens op uw scherm. **Opmerking:**

Door met de muls het schuifle rechts van het symbols venster te bedienen kunt u het gewens te symbool opzoeken,

Zodra u de muis verplaatst naar het schema venster ziet u dat het symbool, in dit geval<br>Sheet-As, aan de cursor hangt. Positioneer de muisaanwijzer op 0,0 en druk op de linker-

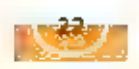

 $\cdot$ 

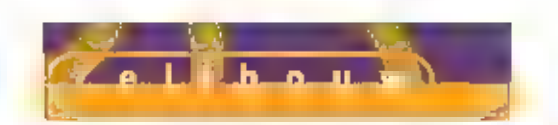

muis knop, Het kader is nu geplaatst,<br>Sluit het **select symbo**l venster door op de<br>cancel knop te drukken.<br>Druk op Shift F8 om het (nu nog lege) sche-<br>ma volledig zichtbaar te maken.

#### Invullen gegevens

In het kader bevindt zich een gegevens<br>blok dat wij gaan invullen.<br>Zoom in op het gegevensblok rechtsonder,

Tip: Positioner de muis ergens linksboven het gegevens blok, houdt de CTRL toets ingedrukt en verplaats de muis naar rechtsonder, Laat nu de CTRL toets los

Druk op de rechter muistoets, kles uit dit<br>menu: Add special » text of gebruik de hot-<br>key 't'.

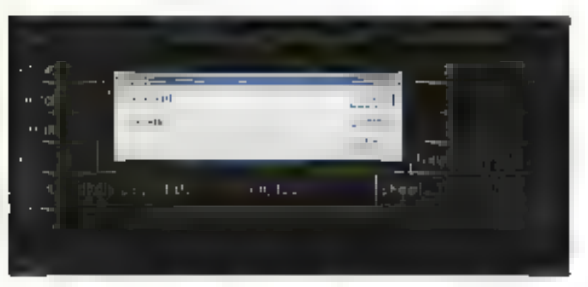

Geel de tekst 'PREAMPUFIER' in en druk op<br>Enter of OK, De tekst hangt nu aan de cursor, positioneer deze achter Title en druk<br>sor, positioneer deze achter Title en druk<br>op de linker muistoers.<br>Zo kunt u ook de rest van de

Tip:<br>Wilt u een uitgebreider gegevensblok of<br>een aantal standaard gegevens opne-<br>men, zoals bijvoorbeeld uw bedrijfs-<br>naam, pas dan het Kader symbol aan.<br>(in dit geval Sheet-A3) m.b.v. de symbol<br>editor,

#### aaisen van symbolen

Druk op Shift FB om het schema volledig zichtbaar te maken.

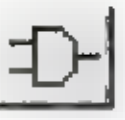

Druk op de knop [ill picti] of<br>druk op toets Lam een symbool<br>toe te voegen,

Selecteer in het dialoog venster de regel: Global symbol directo-<br>ry c.\peb\_elegance\sym,

Selecteer het R symbool (weerstand) uit het Symbols venster, Dit symbool "hangt"<br>nu aan de muis curso. Door nu een aantal keren op de rechtermuis toets (In dit geval

3x) de drukken, kunnen we het symbool draaien dan wel spiegelen. Plaats dit symbool<br>ergens in het schema, Sluit het **select symbol** venster door op de cancel knop te drukken.

### oekennen symbool sigenschappen

Na het symbool geselecteerd te hebben, drukken we op de rechtermuis toets en selecteren.<br>daarbij het menu item **Edit text**, U kunt ook gebruik maken van de hotkey 'e'. We zien nu<br>het volgende venster,

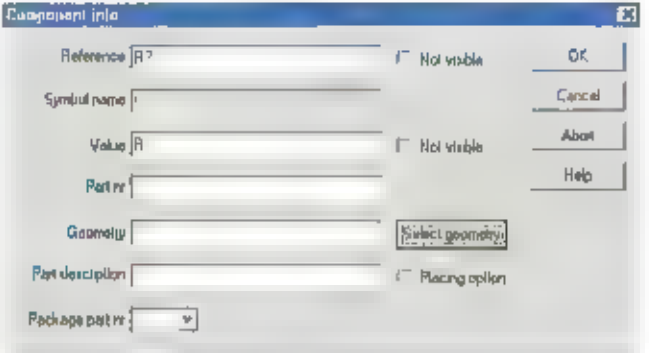

in dit venster kunnen de eigenschappen van dit symbool aangepast worden. In plaats van een symbool wordt er ook wel over een component gesproken. Bij het maken van een print-<br>plaat wordt vaak over componemen gesproken.<br>Het

Het eenvoudigste is de knap **Select geometry** te gebruiken, u ziet dan het volgende venster.<br>Verschijnen.

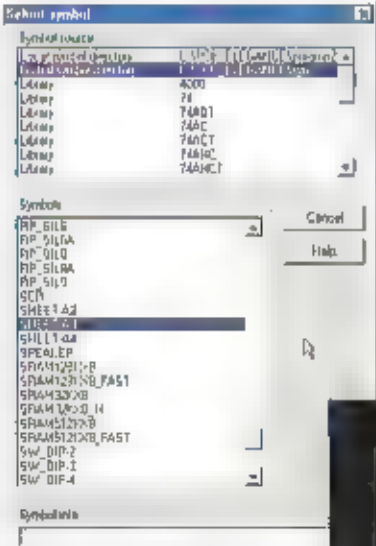

Om het zoeken van een geometrie te vereenvou-<br>digen zijn duze verdeeld over een aantal libraries<br>(bibliotheken).<br>Deze vindt u in het eerste verister. In het tweede<br>verister staat de infioud weergegeven van de geo-<br>metrieën

Voor onze weerstand kiezen we bibliotheek RESIS-TOR (gebruik het schuifje rechts om te scrollen<br>door de lijst),<br>Mies vervolgens uit het onderste venster resis-<br>tor\_th\_4.

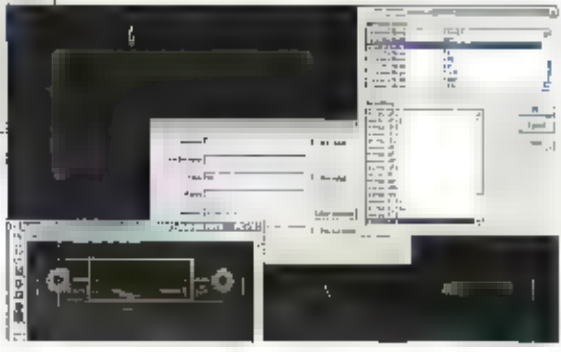

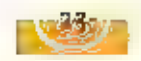

Dømerking:<br>Zodra a een geometrie aanklikt wordt deze zichtbaar in nieuw venster, nu kan het zijn dat<br>dit venster het gehele scherm vult en zodoende het schema niet meer zichtbaar is. U kunt<br>dit venster verkleinen, maar doo

Druk op OK in het **select geometry** verister om uw keuze te bevestigen.<br>De overige velden in het **Component info** venster laat u voor wat ze zijn, referenties wor-<br>den straks automatisch gegenereerd.<br>Druk op OK in het Comp

zoom even in op de weerstand.

Zoals u ziet staan de diverse teksten niet echt netjes.<br>Zet het grid eerst op our via de menu optie Grid -> 0.5<br>Selecteer duriekst 680 door deze met de iloker muistoets aan te klikken. De tekst wordt nu<br>wit, ten teken dat

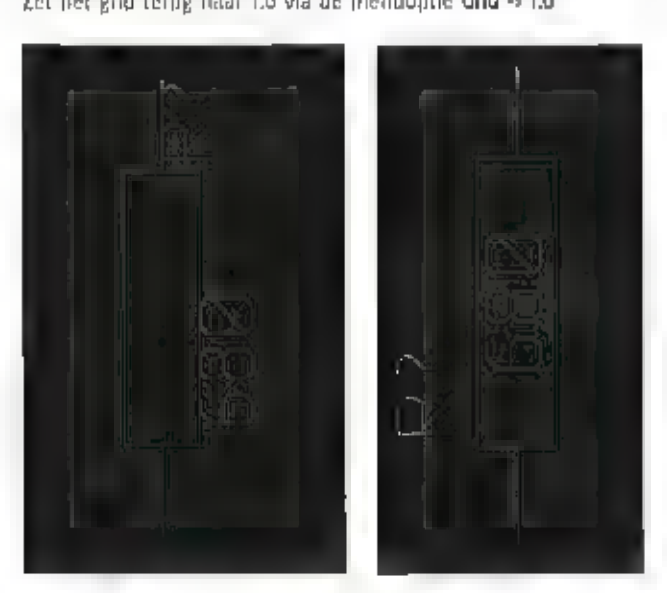

Omdat weerstanden, condensatoren enz. vaak dezelfde geometrie en symbool hebben kun-<br>nen we deze kopiëren. Dit geeft een aanzienlijke tijdbesparing. Het enige wat we behoeven<br>te doen is de waarde aan te passen en het symbo

Opmerking:<br>Bij het roteren of spiegelen zulien de diverse teksten weer op hun uitgangspositie gezet<br>worden.

Om de waarde van een symbool aan de passen klikt u dubbel op deze waarde, een dia-<br>loogbox wordt geopend waarin u de nieuwe waarde kunt invoeren,

U hebt nu geleerd een kader voor het schema in te voegen en aan te passen en hoe u een<br>symbool uit een bibliotheek kunt halen en de eigenschappen hieraan kunt toekennen,

#### Зейгайеп van de symboler

Het PREAMPLIFIER schema is redelijk uitgebreid, voor deze cursus heeft het weinig zin om<br>alle symbolen te gaan plaatsen, we gaan daarom verder met een schema dat al voor het<br>grootste gedeelte bedraad is. Dit schema heeft u

Open via het File menu in de schematic<br>editor PREAMPWIRE.SCH<br>Opmerking:<br>Het schema dat wij net hebben opgezet<br>hoeft u niet eerst op te slaan, deze wordt<br>verder niet meer gebruikt.

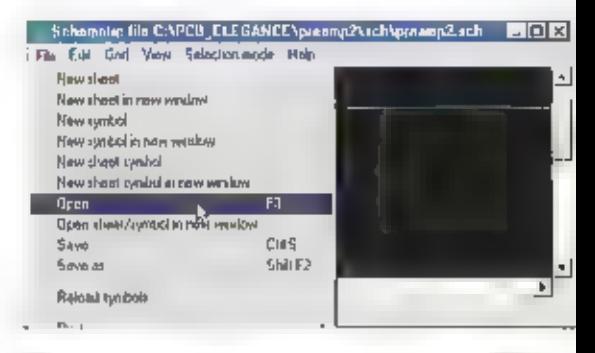

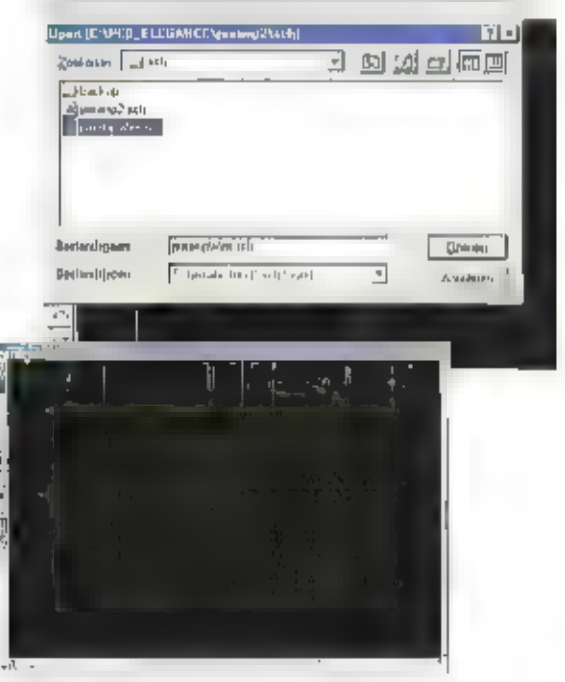

Als het schema geladen ls dan ziet u dat de bovenstaand deelschema geeft aan hoe de<br>bedrading dient te lopen. bedrading rond de opAmp niet aanwezig is,

Tip: Controleer, voordat u begint met bedra: den, even of het grid op vo staat Omdat alle symboolpennen precies op het grid uitkomen, is dit voor het bedra: den de beste resolutie.

Zoom in op het gedeelte met de opAmp.<br>Positioneer de muisaanwijzer op het uitein-<br>de van de pen van het +15V symbool. (dit<br>behoeft niet exact te zijn als dit maar het<br>dichtstbijzijnde grid punt is).<br>Druk nu op de hotkey "w

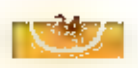

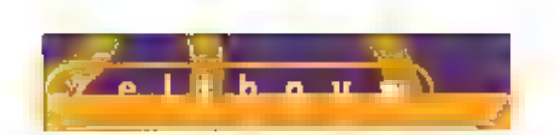

het uiteinde van **pin 7** van de opAmp. De<br>eerste verbinding is gelegdl

**Opmerking:**<br>Omdat u eindigt op een pen, stopt de<br>rekenmode automatisch, indien u ergens<br>klikt waar geen pen of bedrading-loopt, dan<br>blijft u in de teken mode totdat u escape<br>drukt of aisnog op een pen of verbinding<br>klikt.

W||s de rechterpin aan van Cys en druk op<br>'W' beweeg de muls naar rechts en klik op<br>de verbinding die wij net hebben gelegd. U<br>zlet een |unction (knooppunt) verschijnen<br>en de cursor in weer vrij.<br>19 kunt nu, aan de hand va

Opmerking:<br>U mag verbindingen kruisen, zoals u kunt<br>zien bij Cia, Indien er niet automatisch een<br>Junction wordt geplaatst dan kunt u deze<br>toevoegen via het muismenu uf de hotkey Ψ.

#### lizigen schema

Het kan voorkomen dat u wijzigingen moet maken in het schema, Dit zou b.v. het<br>anders leggen van ven verbinding kunnen<br>zijn of misschien wilt u een symbool ver-<br>plaatsen of vervangen,

#### 克乐学家化学的 电压力电压 ym len en verbindinger

Zoom in op de schakeling met de 2 con-<br>nectoren en de weerstanden R2 en R1. Ca<br>met de muls linksboven (1 staan, druk de<br>linker mulstoats (n en trek een venster<br>zbals in de afbeelding.<br>Deze handeling selecteert de symbolen

Met de drag mode kunt u symbolen verplaatsen of bedrading verlengen of inkorten, met in.<br>de meeste gevallen, het behoud van de verbindingen,

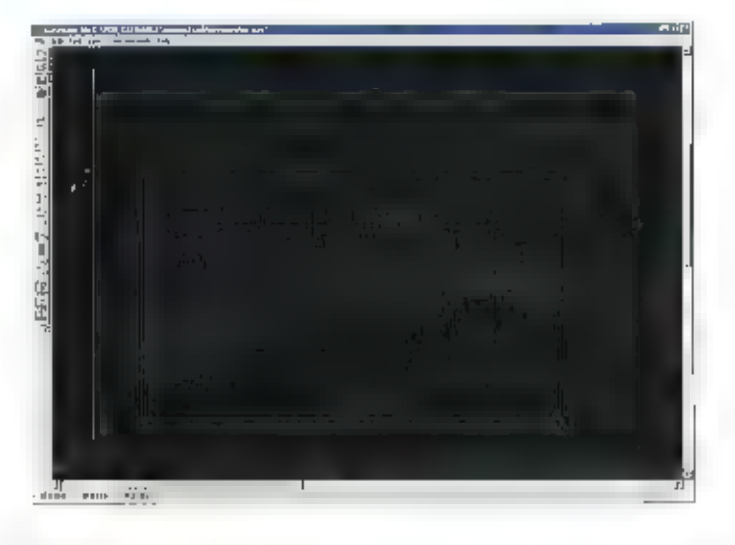

U kunt dezelfde techniek gebruiken om een enkele verbinding aan te passen, maar vaak is het eenvoudiger de draad te wissen en deze opnieuw te leggen.

#### lot like in warrely zerage.

in deze les heeft u geleerd een kader te gebruiken, symbolen in te voegen en deze van<br>eigenschappen te voorzien. Verder weet u nu hoe u de verbindingen kunt leggen en deze<br>eventueel kunt aan passen.<br>De volgende maand gaan

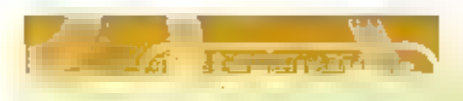

#### Hartbewaking per gsm

Micromedical industries heeft een patent Verkregen op een draadloze Bluetooth-<br>techniek waarbij hartpatiënten vla gsm-en-Palm nauwkeurig kunnen worden<br>gecontroleerd, Met deze techniek, die in 2002 beschikbaar moet komen, i

#### Dreiging rechtszaak tegen BT

Freeserve en AOL dreigen een rechtszaak aan te sparinen tegen British Telecom<br>(BT), omdat het bedrijf meer eigen ADSL-klanten zou aansluiten dan klanten van<br>de concurrentie. BT sluit wekelijks 2.000 mensen aan, terwijf het

#### Uitbreiding voor Rits Tele.com

Het Delftse bedrijf Rits Tele.com breidt uit naar Duitsland. Een half jaar geleden<br>starite de onderneming in Nederland met zijn dienst waarmee gratis gebeld kan<br>worden vanaf een pc naar telefoon, betaald door adverteerders

**President George** 

DE PRESIDENT GEORGE IS ZEKER GEEN ONBEKENDE M DE CB-WERELD, DE GEORGE WAS VERKRIIGBAAR ALS EEN 40 KANALEN, 4 WATT FM BAK. DE 'NIEUWE' GEORGE IS TEGENWOORDIG STANDAARD UITGERUST MET FM. AM EN SSB. IN DIT ARTIKEL KIJKER BEKUKEN WE DE GEORGE WAT NADER.

De President George wordt, zoals We van President gewend zijn. compleet geleverd. In de doos trofien we naast de George een handmicrofoon met up-/down-toetsen aan, een voedingssnoct inclusiel zekeringhouder en zekering, een ophangbeugel Inclusief bevessigingsmaterialen, een mitrofoon ophangelipen een handleiding in vier talen (helaas niet de Nederlandse). De George heeft de standaard veertig kanalen aan boord, vier modes die aleerder zijn genoemd en een zendvermogen van a Watt ( a Watt PEP voor am en 55b ). Het apparaat weegt 1,8 kg en de bijbehorende afmetingen bedragen zoo x 207.5 m 58 ( | x d x h ).

#### th mogelijkheden

De President George is een behoorlijk compleet apparaat. Alle gangbare snufles die tegenwoordig op andere merken (deels) aanwezig zijn vinden we bij de George terug als standaard aanwezig. Enkele nooit antbrekende zakeri zijn natuurlijk een kanatenkiezer, een volume- en een squelchregelaar, Verder vinden we op het voorfront diverse regelaars terug als een swr/cal ( ingebouwde swr-meter ), een rf power regelaar (traploze vermogensregeling van de zendereindtrap ), een clarifier (tunen van ssb-stations) en een mic/rf (mic-gain en ri-gain), Het aantal kooppen

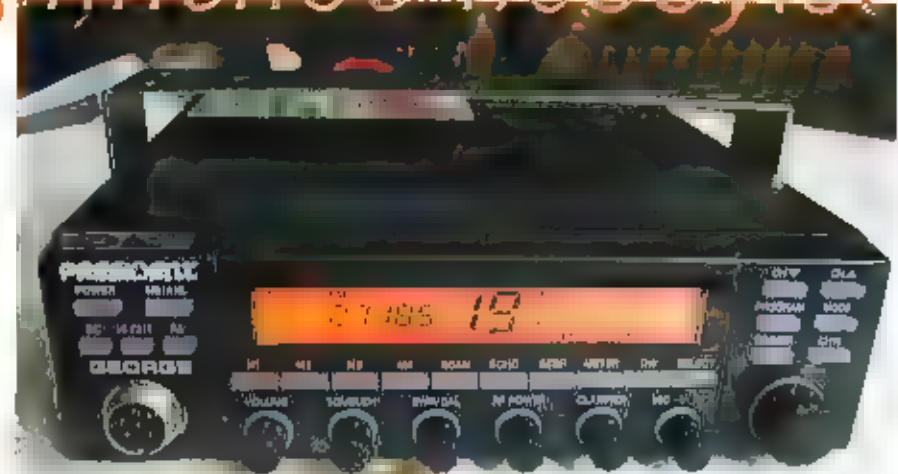

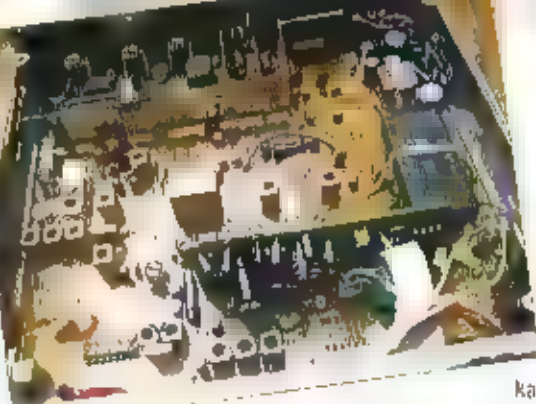

op liet voorfront bedraagt maar liefst at. De aan-fult-schakelaat is er een van, Onder de andere zijn weer tal van nutrige functies ondergebracht. III denken vall aan vier geheugens, een stanmogelijkheid, een echo, een dimmer, een dual watch, automatische kanaal is schaketaar, noise blanker, automatic

noise timiter, up/down toetsen voor de kanalen, pa-functie, een modeschakelaar en een audioflitet. Deze laatste verzwakt de hoge fonen wat een sterke verbetering kan geven bij ontvangen signalen die vergezeld gaan van ruis. Het display kan van kieur veranderen. Dit in een speciale functie die je zeiden tegenkomt. Er kan gekozen worden uit de kleuren amber of groen. Een speciale knop, 'select' genaamd, zorgt ervoor dat de gebruiker in stappen van tien kanalen kan afstummen. Handig, De George in uitgerust met een automatic squeich control ( ast ). De squeich stelt zich automatisch in afhankelijk van de hoogte van het ruisniveau. Om ongeoorloofd gebruik tegen te gaan is de George uitgerust met een heuse toegangscode. Als de code niet wordt liigegeven werkt de George rilet.

be achtetzijde van de George is uitgerust met een behoorlijk koelblok voor koeling van de zendereindtrap. Natuurlijk viriden we hier ook de antenneaansluiting en de voedingsaansluiting terug. Verder kunnen aan de achterzijde nog een externe luidspreker, een pa-speaker en externe s-meter worden aangesloten.

#### Cavid Bare

Het foestel is ondanks de vele mogelijkheden supereenvoudig te bedienen. Dit vanwege de duidelijke aanduiding welke knop wat is en zelfs in het donker levert het vinden van de goed verlichtte toetsen geen problemen op. Qua zend- en ontvangst prestaties zijn we bij RAM tevreden. Vooral inschakelen van het toonfliter gaf tijdens ontvangst een rustige weergave van het ontvangen station. Een behoorlijk complect apparaat niet alleen voor de serieuzere cb-fanaat, maar vanwege de eenvoud ook zeer geschikt voor de beginnende hobbylst.

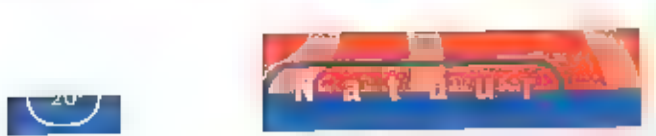

# pe bliksem bespied

BUKSEMINSLAG BUJFT EEN ONCONTROLEERBAAR FENO: MEEN. MOEDER NATUUR BEPAALT WAAR EN WANNEER BLIKSEM MET HAAR AL DAN NIET VERNIETIGENDE KRACHT ZAL TOESLAAN, WEL IS MEN IN STAAT OM TOT OP ENKELE HONDERDEN METERS NAUWKEURIG TE BEPALEN, WAAR DAN оок IN NEDERLAND, WAAR DE BLIKSEM IS INGESLAGEN,

Sinds eeuwen probeert men de bilksem in<br>geede banen te leiden. Het is bekend dat reeds in de tijd van Karel de Grote huis-<br>look, een verplant die zich met gemak op<br>de bilksem te bezweren. Onderzoek heelt<br>dikkem in te bezw

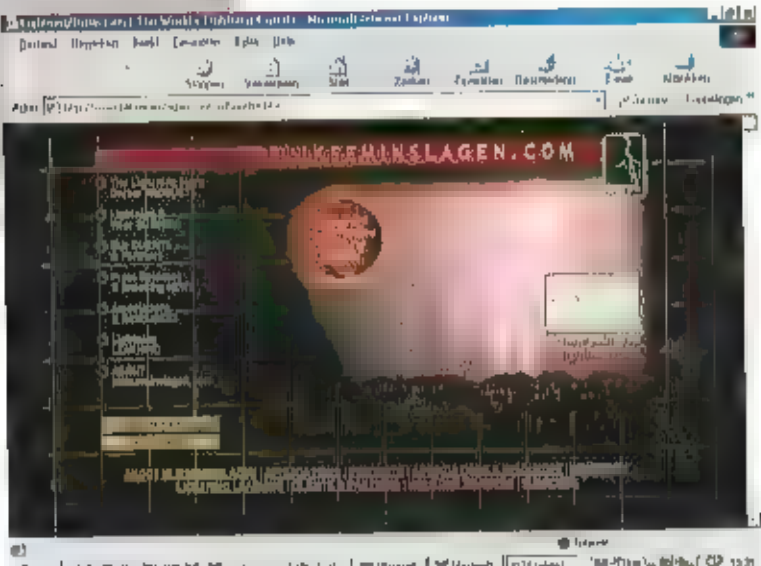

ues ten ten ten ten pusse oen Wed conservation

kwart merer lichaamslechte staat er al gauw oon spanning van zo'n twintigduizend volt<br>over de lengte van uw lichaam, 8ij een inslag in de nabijheid overlecht u dit rikt. Kocien,<br>die met hun poten in de vochtige aarde staan

# Van geleiding tot vereffening

Ed Pals, netwerk coördinator bij van der Helde Bliksem Bovelliging in Kollum, verteit met<br>
graagte over de kistorie en liet kunnen van 'zijn' lirma:<br>
"Wijftig Jaar geldden beëindigde Pleter Nicolai, de plaatselijke kopersl

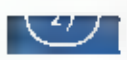

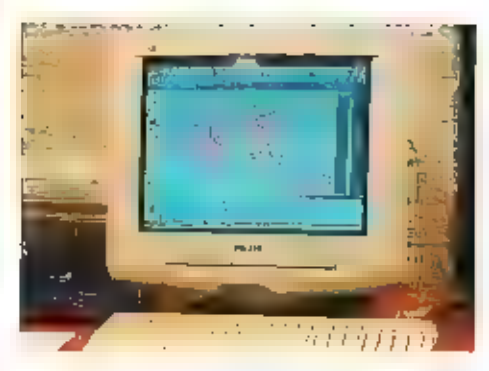

rlaal aan elkaar worden verbonden. Bij een<br>Inslag wordt dan wel her gehete systeem<br>Even op een hoger spanningsniveau<br>gebraciji, maar de apparaten onderling bijven door de spanningsvereflening op een-<br>zelfde spanningsniveau

#### Pionier in bliksemdetectie

De KEMA, van oorsprong het 'hoogspan-<br>ningsinstituur' bij uitstek, richtte in 1987<br>een detectienetwerk op eerst uit vier detectionen, later uit vijf stuks. Het doel was,<br>inzicht te verkrijgen in de verdeling van<br>bijksemina

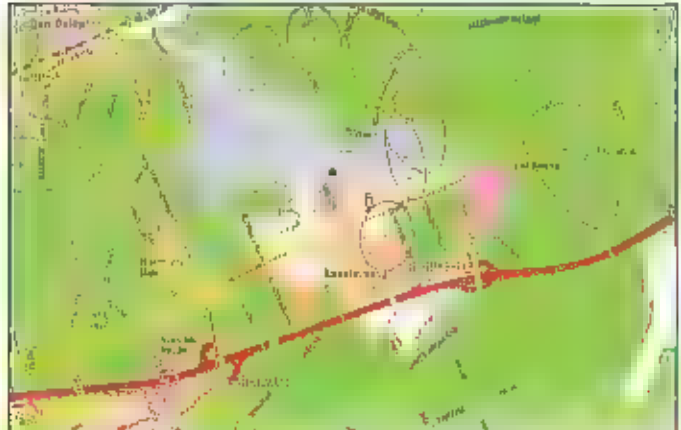

geheel nieuw onweersdetectienetwerk op,<br>het Benelux Lightning Detection Network<br>(BLDN). In één jaar wist Van der Heide het<br>gehele systeem operationeel te krijgenl<br>Het detectienetwerk bestaat dan ult 7<br>detectors opgesteld i

#### Impact

De waarnemingen worden onder meer<br>gedaan met twee zogenaamde impact ES2<br>detectors. Behalve de elektrische component van de bliksem kan hierme ook de<br>elektromagnetische component van de<br>elektromagnetische component van de<br>b

Elke sensor bere: kent tevens de veldsterkte van de inslag, die kan wor-

den weergegeven als een hyperboot, een<br>soort afgeplatte cirkel. Omdat de twee<br>hyperbolen van twee sensoren tezamen<br>twee snijpunten hebben, wordt de grovere<br>magnetischveld bepaling gebruikt om het<br>foutieve snijpunt uit te s

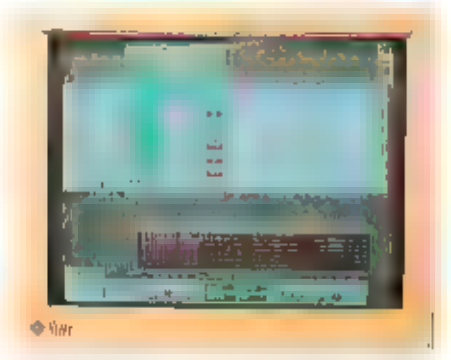

van 12 uur worden alle -vaak samenhangende - inslagen -vastgelegd, De -totale<br>nauwketerigheid van de tijdsbepaling komt<br>door de toepasslig van meerdere sensoren<br>op 50 nanoseconden. Omdat één ontlading<br>meerdere inslagen ka

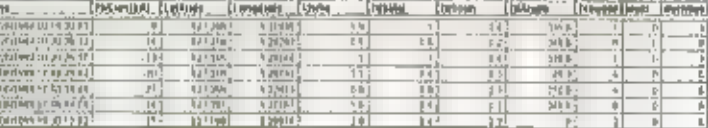

monunteel ongeveer 600 meter. Aangezien<br>het systeem zelfljkend is hoopt men in<br>Kollum dit jaar op een heftige onweersste-<br>ring zoals die in 2000 oprrad. Dan kunnen<br>de zogenaamde aardconstanten, die bepa-<br>lend zijn voor de

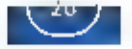

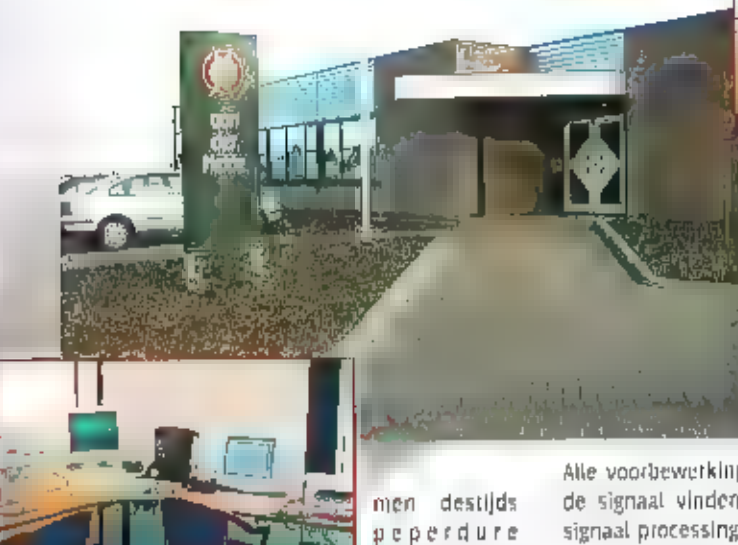

men destijds<br>
preperdure<br>
men destijds<br>
preperdure<br>
mainframes<br>
systeem in een destiop behuizing liet<br>
werk. Om niet getroffen te worden door het<br>
"hang" fenomeert waarmee Windows Solt-<br>
ware roch enige bekendbeid heeft ve

## Internet traag? Niet voor<br>BLDN

De koppeling aan het Duitse systeem levert<br>een gemeenschappelijke dataset op. Het<br>uitrekenen van deze dataset vindt in<br>Duitsland plaats. Een back-up wordt in<br>Kollum uitgerekend. Mocht één van belde<br>systemen falen, dan heef

Instagraeding gaat<br>
gedurende één<br>
seconde let waar-<br>
nemlingsvensier<br>
nemlingsvensier<br>
open, Hierna wordt<br>
let datavensier<br>
afgesloten en wordt<br>
de berekening uit-<br>
gevoerd.<br>
Alle voorbewerklingen van het gedetecteer-<br>
si

#### Gratis

The gebruikers van het BkDN systeem<br>
aljn veelal de verzekeraars die kunnen<br>
controleren of een bliksemschade wel<br>
echt een bliksemschade is. Uw fanta-<br>
sie kan de rest doen, denk maar eens<br>
na over de takken van Industrie

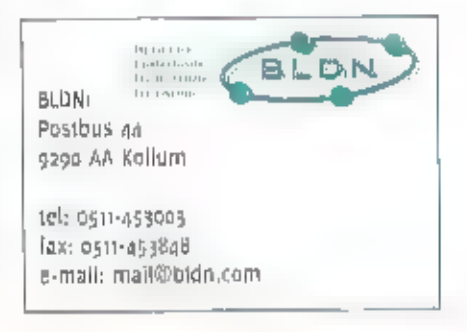

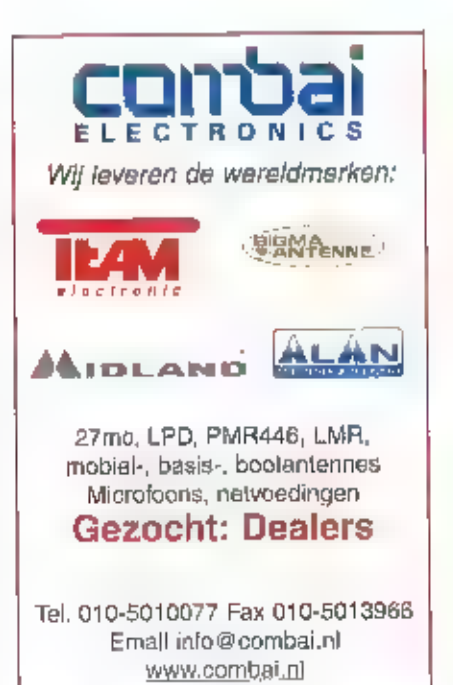

# ERS Telecom<br>Waldelink 79 B9135 Wachtebeke<br>info@ers.be Finition of Prise agent Oracle telefoons (effector)<br>Finantheze telefoons (eak omganisme)<br>Finantheze telefoons (eak omganisme)<br>FAIV (zood khis alsook kant en klaar)<br>FAIV (zood khis alsook kant en klaar)<br>Finance CI (HAMM HAM Marshoot Aldband-HAM<br>Kenwood - Alineo - Storn - Beartail - President –<br>Diamond - Flexa Yagi - AOR – Lowe - enz... echt op an op zaterdag KAN III ook op de tussel ook<br>KAN ook voor una bet unane openingen<br>Kel uit voor una voor unane openingening

Tel, +32 (UP) 3429 507<br>Fax (0)9 3420 077<br>Gsm +32 09475 289 507

# Frontplaten maken, and Constant HSS

aar net eve

**Geographication** 

att uit MET INGEWIKKELDE TEKENPROGRAMMA'S KAN JE SCHITTERENDE FRONT-PLATEN ONTWERPEN. DIE COMPLEXE ТЕКЕНРАККЕТТЕН ZIJN ECHTER EEN

Zelfbou

FLINKE DREMPEL OM DAT SNEL EVEN TE DOEN, HET KAN OOK ANDERS.

美国期

कमा

Jamin Extra Copined

3

verzwakker

spanning

stroom

Er moest een paneel komen waar filnk wat connectors, schakelaars en dergelijke een plaatsje moesten krijgen. Ik had wel eens met verschillende inekenprogramma's gestoeld, maar die werkten door hun complexiteit alleen maar

den getekend op<br>gedefinieerde plaatsen. Door een<br>eilandje keurig op raster in elke hoek te<br>plaatsen kunt u ook de bevestigingsgaten<br>mooi symmetrisch aanbrengen. Alle ingre-<br>diënten voor het maken van een frontplaat<br>zijn du

ket dat nog geen honderd guiden kost.<br>Printen en frontplaten ontwerpen met één<br>pakket.

#### Zelf ontdekken

Om precies te gaan vertellen hoe u een<br>frontontwetp met Sprint Layout kan maken<br>strekt te ver. De detailafbeeldingen maken<br>u duidelijk wat de mogelijkheden zijn en<br>dienen slechts ter inspiratie. Wel is het zin-<br>vol aan te

sing: zelfklevende, matte alumi-<br>nlum folle die zo door de laserprinter heen<br>kab. De toner wordt op het matte alumini-<br>um gesmolten en hecht formlidabel. Na het<br>printen kan de folle met een papiersnijder<br>op maat worden gem

papleren afbeelding uit. Die kunt u met<br>plakband op de aluminium plaat bevestligen. Met een dreveltje tikt u nu een cen-<br>treerputje in het aluminium. Nu gaat u<br>boren. Als u boort nadat u de folle heeft<br>aangebracht zullen d

 $29 - n + 1$ 

Sprint Layout wordt geleverd door: Kent Electronics Koude Polderstraat 26 4542 AL Hoek tel: ons 448055

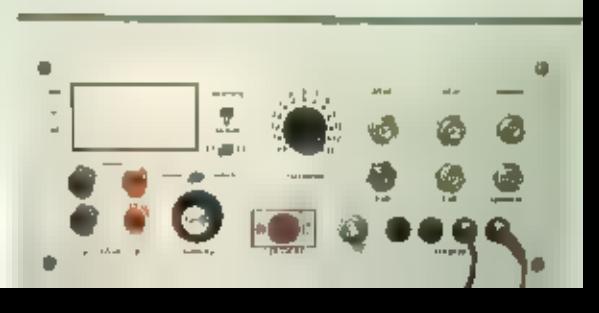

30

#### RAM 230 ARTIKEL ANTENNETEST

Naar aanleiding van ons artikel in Ram 230 over antennes kregen wij een reactie van de producent van RF-Systems, die wij hierna afdrukken.

De AA-150 van RF-Systems kwam als een antenne uit de bus die een fractie minder<br>presteert dan enige andere antenne's, Dat is correct: de AA-150 wordt namelijk hoofd-<br>zakelijk toegepast bij ontvangers van onder de tweeduize slechter ontvangen, dan over grote gebieden een overstuurde ontvanger waar niet veel<br>plezier meer aan te beleven valt. De DX-10 is weer meer geschikt voor gebruik bij duur-<br>dere en betere ontvangers. Deze antenne heeft dan test ook naar voren kwam, Wij zouden het op prijs stellen als u deze toelichting will publiceren, om de testgegevens in de julste context te kunnen bezien.

#### "Handheld-krant"

Dagblad Trouw is begonnen met een 'hand-<br>held-editie'. Net nieuws dat Trouw op haar<br>site publiceert komt daarmee ook beschik-<br>baar voor bezitters van een zakcomputer.<br>Paim-gebruikers dienen wel de AvantGo-<br>browser te gebru

#### Rijk voert grootste intranet Nederland in

Het ministerle van Binnenlandse Zaken<br>begon onlangs met de invoering van een<br>intranet waardoor de 150.000 rijksambtena-<br>ten met elkaar kunnen communiceren. Ook<br>kunnen ambtenaren van de verschilfende<br>ministerles elkaars stu

#### Oostenrijkse veiling flopt

De Oostenrijkse veiling van draadioos<br>breedband internet is al op de eerste dag<br>geeindigd. Alleen Starzi en BroadNut beslo-<br>ten bte bieden. De anderen lieten verstek<br>gaan. De opbrenst voor de veiling van de<br>zogeheten Wirel

#### Belgische WLL licenties vergeven

De Belgische Wireless (ocal Loop licenties<br>zijn verdeeld. Er waren elf aanvragen voor<br>vier – licenties. – Het – ministeric – voor<br>relecommunicatie honoreerde de aanvragen – van – Belgacom, – Formus<br>Communications Belgium,

#### Friese politie belt over ip

De Friese politie experimenteert met een<br>voice-over-ip netwerk, Het net is aangelegd<br>door - Siemens. - Het - radioprogramma<br>Telescoop maakte eind februari een reportage, die is te beluisteren vla het real<br>audio-archief zie

#### KPN moet aansluitnet openen

KPN geeft de strijd om het aansluitnet op.<br>Niet langer zal het bedrijf via grocedures en<br>rechtbanken proberen dit monopolie vast<br>te houden. KPN is gezwicht onder druk van<br>een verordening van de Europese Unie, Die<br>verpficht

## Samenwerking<br>ICT-faculteiten

Duitse, Britse, Vlaamse en Nederlandse<br>universiteiten gaan samenwerken voor de<br>implementatie van de Bachelor/Master-<br>structuur in ICT-opieidingen. Het is de<br>bedoeling dat afle Europese universitaire<br>opieidingen vanaf 2002

### Kenniswijk: minstens 20.000 huishoudens op breedband

Het bestuur van de Stichting Kenniswijk.ni<br>wil voor eind 2002 tenminste 20,000 huis-<br>houdens – tussen de 25 en 50 duizend<br>bewoners – aansluiten op breedband. Ei<br>Stichting nodigt marktpartijen en tonsortia<br>uit voorstellen t

#### Zenders veel kleiner en goedkoper

Lucent Technologies claimt als eerste een<br>chip te hebben bntwikkeld die volledig uit<br>silicium bestaat voor zenders in draadloze<br>netwerken. De chip is een honderdste<br>groot als de gallium arsenice-chips die nu<br>gebruikt worde

# Luisteren tussen lang en kort

IN 017 NUMMER GAAN WE EEN UITSTAPJE MAKEN NAAR HET CARAÏBISCH GEBIED. UW REDAC: TEUR WAS OP VAKANTIE IN CURACAO EN NAM UITERAARD EEN RADIO MEE, GEEN STORING, GEEN STERKE MIDDENGOLFZENDERS IN DE BUURT, GEEN MOND-EN-KLAUWZEER, GEEN SNEEUW, WIND EN REGEN, MAAR HEERLIJKE TEMPERATUREN EN TROPISCHE KLANKEN OP DE RADIO! EN WAAR HOOR JE DAGELIJKS RADIO BAHAMA'S DOOR JE KOPTELEFOON?

Om de hegemanie<br>
van de KLM te omzellen voormele met<br>
Sobelaft vanuil<br>
Brussel, Curação ligt<br>
op zo'n 10 uur ville-<br>
gen van Nederland<br>
(ruim 7000 km), 70<br>
km van de kust van<br>
Venezuela, Het klimaat Is heerlijk,<br>
Gemiddeld

#### De ontvanger

Als ontvanger heb lk de beschikking over<br>de Philips AE 3650. Het is een handzaam<br>wereldontvangertje, dat in de bilinenzak<br>van je jas past. Voor de middengoff wordt<br>gebruik gemaakt van een ingebouwde fer-<br>riet-antenne. Het

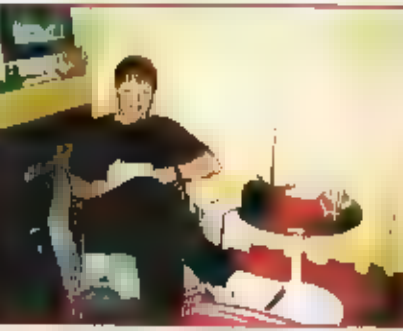

De ontvangerhoek

Middengolf

de frequentie toe, Het apparaat kan Ingesteld worden op stappen van 9 KHz (het Europese raster) of 10 KHz (het Amerikaanse raster). Als je de «- knop ingedrukt houdt wordt de hele middengalf in stap-

pen van 10 kHz doorlopen. Voor het ver-<br>voer heb Ik kunststof doosje van een reeds<br>lang overleden draadioze microfoon in gebruik, waarin naast de ontvanger ook<br>het oorteleloontje past.

#### De locatie

Curação III este van de Antilliaanse ellanden die vlak voor de kust van Venezuela<br>Ilggen, Het grote voordeel van een elland<br>Is natuuslijk dat het volledig door water<br>wordt omgeven. Dat is voor de voortplanting van milddeng

Radio Hoyer 2 op 1500 kHz (3 kW). Van het<br>Verder weg gelegen Aruba hebben we geen<br>problemen te verwachten. Radio Victoria<br>op 960, Radio 1279 op 1270, Volce of aruba<br>op 1320 en Radio Keikboom op1a4p kHz<br>werken allemaal met

#### De ontvangsten

Overdag beperkt de ontvangst zich tot de<br>sterkste stations uit Curação zelf en een<br>aantal sterke stations ann de kust van<br>Venezuela. Overdag kon ik natuuritijk<br>alleen luisteren als ik bij itet zwembad lag<br>om te kunnen ingr

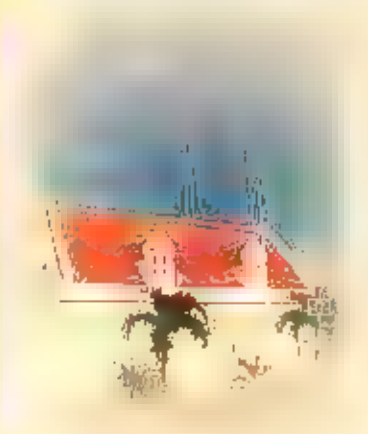

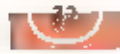

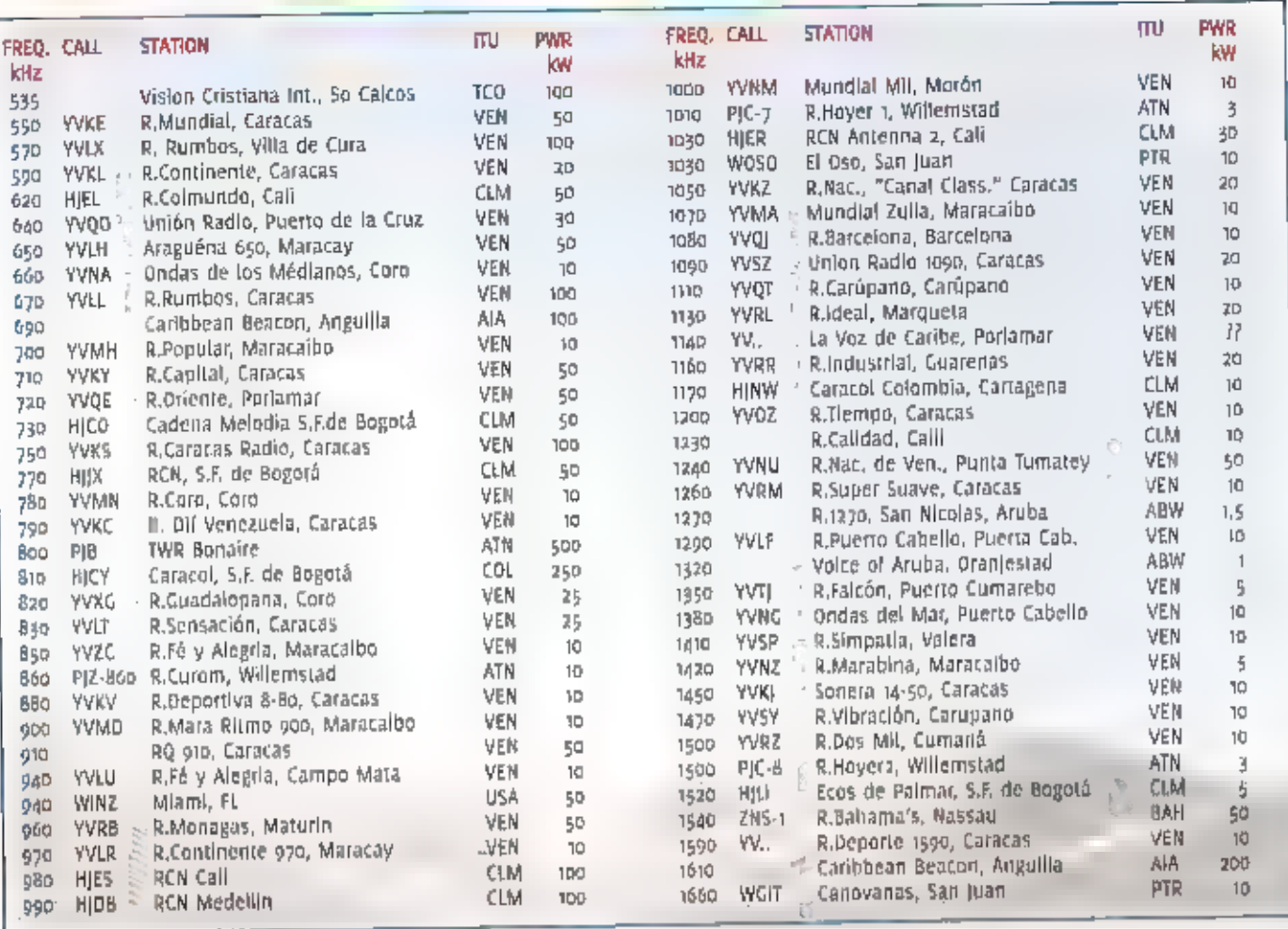

In Curação gelmande stations

tabel 1. Het zijn uitsluitend die stations, waarvan ik een identificatie gehoord heb. Vele stations waren slechts kort te horen en verdwenen dan weer in de fading.

Opvallend is het grote aantal stations dat in en rond Caracas actiel is. Het zijn er tientallen en ze zijn allemaal goed te ontvangen. Wat bij ons de PM-band 1s, is in Caracas de middengolf, Omdat Caracas niet ver van de kust van Venezuela ligt, juist tegenover Curaçao, in de ontvangst regelmatig en stabiel. Stations vanuit het verder Weg gelegen Colombia hadden meestal last van fading. Daardoor kwam het voor dat er het ene kwartier een Colombiaans station te horen was en jater de frequentie werd Ingenomen door een station uit het zulden of westen van Venezuela. Het viel mij ook no dat m totaal geen stations ull Brazilië doorkwamen. Ook Argentinlê en de andere verder weg gelegen landen waren totaal afwezig. Enerzijds speelt natuurlijk de grote afstand een rol, maar bovendien moesten die signalen voor een groot deel over land komen.

Heel leuk was natuurlijk de ontvangst van Radio Bahama's op 1540 kHz. ledere avond waren ze in het Engels met interviews, muziek en nieuws goed te volgen. Ook The Caribbean Beacon uit Anguilla was op 690 en 1610 kHz te beluisteren met haar religieuze programma's van reverend Gene Scott, bit station mag met haar 100, respectievelijk 20a kW tot de "powerhauses" van het Caralbisch gebied gerekend worden. Naast WOSO op 1050 liet ook het nieuwe WGIT uit Canovanas op 1660 kHz zich als station uit Puerto Rico verschalken. Vlak voor mijn vertrek uit Nederland was er over dit laatste station (ulst een discussie op internet gaande over de juiste roepletters. Uit Noord-Amerika kwam deze keer alleen WINZ uit Mlami op 940 kHz door. Tljdens een vorige vakantle had lk al eens stations ult Philadelphia en New Orleans gelogd. Ook toentertijd gehoorde stations uit Mexico, Cuba en Guatemala lieten zich nu niet horan.

#### Wat horen we thuls?

U kunt zich voorstellen dat ik weer met gemengde gevoelens hulswaarts keerde. Al dat moois moesten we weer achter ons laten. Thuis moeten we ons weer zion te vermaken met Arrow, Q the Beat, Sky, Radlo Nationaal en meer van dat fraais, Toch zijn er 's nachts mogelijklieden om tiopische klanken op de middengolf te horen. Radio Vibracion en Radio Dos Mil zijn regelmatige gasten in onze regio. Vooral het eerste station was tot voor kort minimaal twee keer per week te horen vanaf middernacht onze tijd. Ook The Caribbean Beacon op 1610 kHz zie ik regelmatig gerapporteerd, Radio Bahama's is naar mijn weten slechts sporadiscli gelogd in West-Europa. Voor andere stations uit de tabel zuit u echt de conditles mee moeten hebben en enig geluk dat u op het juiste mament luistert. El stations van de Antillen heb ik liler echt nog nooit gehoord; daarvoor zult u echt op vakantie moeten gaan.

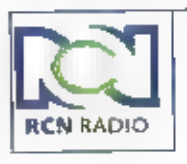

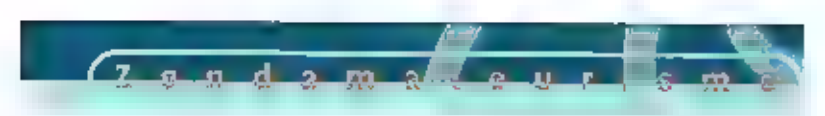

Werken en luisteren op de HF, VHF en UHF banden

# **Begrippen toegelicht** voor de beginnende amateur

HET "CELICENCEERDE" RADIOAMATEURISME ZIT NIET BEPAALD IN DE LIFT. EEN VAN DE REDE-NEN IS DAT VOORAL DE JEUGO HET AF LAAT WETEN. ODRZAAK HIERVOOR III ONDER ANDERE HET TOENEMENDE GEBRUIK VAN INTERNET. WAAROM ZOU III MOEILIJK DOEN ALS JE VIA OIT MEDI-UM OOK MET DE REST VAN DE WERELD KUNT CHATTEN, EEN ANDERE OORZAAK IS DAT ER EEN GROOT VERSCHIL IS ONTSTAAN TUSSEN DE 'GEVESTIGDE' RADIOAMATEUR EN DE POTENTIËLE NIEUWKOMER. NIEUWKOMERS BEGINNEN VAAK ALS LUISTERAAR MAAR ALS ZE DAN NAAR DE BANDSECTIES GAAN WAAR HET OFFICIËLE AMATEUR-RADIOVERKEER ZICH AFSPEELT HAKEN ZE AP. "WAAR HEBBEN DIE LUI HET OVER EN TEGEN WIE PRATEN DE NU EIGENLIJK?" OM DE STARTERS IN ORZE HOBBY BEN KLEIN BEETJE OP WEG TE HELPEN KAN EEN TOELICHTING

OP DE KRETOLOGIE, DE ZEDEN EN GEBRUIKEN OP DE AMATEURBANDEN, GEEN KWAAD.

Het gelicenceerde radioverkeer speelt zich af op en tussen de volgende frequenties: 1,8 tot 1,8a Mt, de 16o meter band, ppk weltop band genoemd

4.5 tot 3,8 Mc, de 80 meter band, Amerikanen noemen dit de 75 meter band. 7 tot 7,1 Mc, de 40 meter band

10,1 tot 10,15 Mc, de 30 meter band, een z.g. WARC band

14 tot 14,35 Md, de 20 meter band 18,068 tot 18,168, de 17 meter band, een WARC band

ClassicInternational

21 tot 21,45 Mc, de 15 meter band 24.89 tot 24.99 Mc is de 12 meter band, ook een WARC band

28 tot 29,7 Mc, de to meter band. tan tot ta6 Mc, de a meter band 430 tot 440 Mc, de 30 Em band, Deze lijst gaat nog een tijdje door tot in de centimeter banden maar dat wordt voor dit artikel te specialistisch.

WARE banden zijn stukjes frequentiegebleden die door de World Administration Radio Conference (alle PTT's van de

wereld) toegevoegd zijn aan de bestaande amateur banden.

#### Modes

Radioamateurs bedienen zich van verschillenden manieren, modes genaamd, om met elkaar te communiceren, De belangrijkste modes zal ik toelichten.

#### FM, frequentie modulatie

In deze mode kun ju informatie overbrengen door relatief kleine frequentie wilzisingen rondom de hoofd draaggolf. FM in dus niet alleen voor soraak.

#### SSB, Single Side Band

oftewel, epkel zijband in gewoon Nederlands. De Vorm van onze spraak bestaat in principe uit een hoeveelheid sinussen, Deze aljn good alchtbaar als je eens een microfoon op een oscilloscoop aansluit. Deze sinussen zijn symmetrisch, d.w.z. de onder en bovenkant zijn gelijk, Bij \$58 wordt de bovenkant (USB upperside band) of de onderkant (LSB lower side band) verwijderd en et in de obtvanger weer aan toegevoegd. III scheelt mopi de helft aan bandbreedte en het benodigd uitzendvermogen.

www.classicin

alidhoven 9G. 6042 PB Roermond, Postbus 1020, 6040 KA Roermond,<br>† fel:(0475) 82.73.90. Fes:(0475).35.02.40

*in wireless comme* Bezoek onze website voor Info, produkten en orlizen !

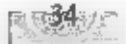

#### АМ, Amplitude modulatie

Hierbij wordt, globaal gezegd, het micro-<br>foonsignaal versterkt en vervolgens in een<br>z.g modulatie transformator toegevoegd<br>aan de hoofd draaggolf.

#### CW

Continues wave, oftewel constante draag golf. Hierbij wordt door middel van ееп seinsleutel ( tegenwoordig ook met de PC) de zender wel of niet gedurende cen bepaalde tijd ingeschakeld. Dit wordt ook wel morse genoemd

#### RTTY, Radio Tele Type)

Telex dus, Door middel van 2 toontjes toe<br>te voegen aan de hoofd draaggolf ontstaat<br>er voor de ontvanger een leesbaar schrift.<br>De code waarin dit verzonden wordt heet<br>de Baudot code en bestaat uit een combi-<br>natie van 5 bi

#### PSK, Phase shift keying

Met de komst van de PC heeft men uitge-<br>vonden dat de geluidskaart in die compu-<br>ter prima in staat is om berichten te deco-<br>deren waarbij het fase verschil tussen de<br>toon(es 90 graden is. Deze mode is uitslui-<br>tend uit vo

#### SSTV, Slow Scan televisie

Langzame opbouw van een beeld, Middels een normale (wel aangepaste) TV camera<br>worden plaatjes lijntje voor lijntje afges-<br>cand en uitgezonden. Deze mode wordt<br>ook gebruikt om persfoto's en satellietfo-<br>to's over te seinen, Stilstaande beelden<br>dus, maar wel in k

#### ATV, Amateur Televisie

Spreekt voor zich; TV-toestel- en camera en<br>een 23 cm band ontvanger.

#### Packet (pakketje)mode

Een soort e-mail maar dan op de amateur<br>banden. De naam ontleent zijn oorsprong, aan het feit dat er pakketjes informatie ver-<br>zonden worden, Wordt de ontvangst beves-<br>tigd met ok, dan wordt het volgende pak-

ketje verzonden, Het verzenden gebeurt<br>met verschillende Baud rates, Op HF met<br>300 Baud en op z meter en hoger tussen<br>1200 en 9600 Baud.

**Comment of the community of the community** 

#### Baud rate

 $\sigma = \frac{1}{2}$ 

snelheid van verzenden/decoderen. bij de mode RTTY kwam de uitvinder de heer Baudot al voor in de паат, De bits code ring die hij heeft uitgevonden kan met ver- schillende snelheden uitgezonden en gede codeerd worden,

#### Bandplan

Van de lokale overheden krijgen gelicen-<br>ceerde radio amateurs een verklaring van<br>bevoegdheld voor het bedienen van een<br>zendinstallatie. In deze verklaring is tevens<br>opgenomen binnen welke frequentlegeble-<br>den zij hun hobb

#### Repeater (herhaler, omzetter, praatpaal)

Dlt zijn door amateurs gebouwde zend/ont-<br>vangers die boven op hoge locatles<br>geplaatst worden. Motivatie: met weinlg<br>middelen kan iedere amateur vio deze<br>repeaters verblindingen maken net een<br>yoor een goed vermogen en een

Deze draagt ook de verantwoordelijkheid<br>voor het juiste functioneren van de repea-<br>ter

#### DX cluster

Dit zijn meldingen van DX stations in de<br>Packet Mode via een Repeater, ledere ama-<br>teur, waar ook ter wereld, kan via een DX<br>clusterprogramma melding maken speciale<br>radio stations, in de praktijk werkt het<br>ongeveer als vol

#### Pile-up

Stormioop op een bepaald station. Meestal<br>het gevolg van een melding op de DX clus-<br>ter, immers, alle amateurs zien op het zelf-<br>de moment dat er ergens, bijvoorbeeld in<br>de Stille Oceaan, een station actief is. En<br>dat will

#### Split

Een soon shift tussen zender en ontvanger.<br>Om de pulhhoop van een pile-up nog een<br>beetje in goed banen te leiden wordt er<br>met zogenaamde split frequentle gewerkt.<br>Hoe gaat dat? Het DX station (waarmee<br>iedereen dus graag c

over op split EN op Call Area. Dit betekent<br>dat hij alleen luistert naar calls met daarin<br>een door hem aangegeven nummer. Op die<br>manier valt 90% van de aanroepende sta-<br>tions weg. En dan maar wachten tot de<br>operator het nu

#### Break-in

Een methode die gebruikt wordt bij CW-ers. Hele snelle jongens luisteren. TUSSEN de punten en de strepen of er lemand is die antwoordt.

#### Green stamp

Ander woord voor dollarbilifet. Veel exoti-<br>sche wonende radio amateurs zijn niet lid<br>van een bepaalde radioclub die de QSL<br>kaarten verzorgt. Om toch in het bezit van<br>een QSL kaart te komen moet je een \$ bil-<br>jet insluiten

#### DXCC

Een veel gehoorde kreet. Een door de ARRL<br>(USA amateurvereniging) uit te geven diplo-<br>ma. DXCC staat voor DX Century Club. Dit,<br>voor veel amateurs belangrijkste, diploma<br>is te behalen zodra je 100 verschillende lan-<br>den op

#### IOTA

Dit staat voor Island On The Air. Een door de<br>RSGB (UK amateurvereniging) uitgegeven<br>diploma voor het werken en bevestigd heb-<br>bed van eilanden of eilandgroepen. De<br>definitie van een eiland zal ik u hier bespa-<br>ren maar op

#### Dxpeditie

Een stelletje radiofanaten die middels vliegtuigen en kleine bootjes gedurende een aantal weken neerstrijken op een

onbewoond eilandje ergens midden in de<br>Paciflc. Voorzien van generators en gesponsorde transceivers, noodrantsoenen en<br>zwembroek zijn zij dus de pile-up veroor-<br>zakers, de verzorgers van een DXCC land,<br>een 'nleuw' 10TA ell

#### Moon Bounce

Een wij 'nleuwe' manier van communice-<br>ren, 'Maan botsen' wordt toegepast op VHF<br>en UHF. De antenne wordt naar de maan<br>gericht en deze wordt gebruikt als reliector<br>om op de VHF en UHF verbinding te kunne<br>maken met andere d

#### 22/Contest

Uirdrukking voor radio wedstrijd. Contesten<br>zijn er in alle soorten en maken maar alge-<br>meen-kun-je-stellen-dat-het-maken van<br>zoveel-mogelijk verbindingen-met-zoveel<br>mogelijk landen-het-hoofddoel-is. Er zijn<br>wereldwijde ma

#### Field day

Simpelweg dus velddag (weekend). Een<br>groep enthouslastelingen gaat de hei op en<br>probeert, los van alle moderne hulpmidde-<br>len zoals gas, water en elektricitell, woon-<br>achtig in tenten, met simpele anientnes,<br>zoveel mogelij

#### JOTA

Jambory on the Air, padvinders in de lucht.<br>Een jaarlijks terugkerend evenement waar-<br>bij de scouts zelf zorgen voor een solide<br>houten constructiemast (eigenlijk toren)<br>waar vervolgens een of meer antennes in<br>worden geplaa

Padvinders zelf verbindingen maken met<br>collega scouts, waar ook ter wereld.

#### Tropo

Een normale radioverbinding op VHF en<br>UHF tijdens bijzondere weersomstandighe<br>den, Afstanden tot 1000 km zijn mogelijk,

#### Propagatie

Begrip voor de kwallteit en DX mogelijkhe-<br>den op de amateurbanden. Is de propaga:<br>tie goed, dan bedoelt men dat er goede<br>condities zijn voor het maken van verbin-<br>dingen,

#### Sporadic-E

Verbindingen via de sporadic£ luchtlaag (de E-laag) waardoor het mogelijk is afstan- den tot 3500 km te overbruggen. Deze pro pagatie komt aleen in de zomermaanden voor.

#### Arora

Ander woord voor Noorderlicht. Door het<br>noorderlicht ontstaan er zogenaamde<br>lonenwolken.<br>Deze ionenwolken zijn voor VHF en UHF<br>amateurs uitstekend te gebruiken als een<br>'hemelse' reflector waardoor afstanden tot<br>zooo km te

#### Meteor Scatter

Hierbij worden meteorietenregens gebruikt<br>als reflector. Omdat deze regens van zeer<br>korte duur zijn wordt er met BURST<br>gewerkt. Dit zijn zeer korte informatie sto-<br>ten in de mode CW.<br>Decoderen is alleen mogelijk met een PC

Voor nog meer informatie over bandplannen, morse en baudot codes, Q- codes, DXCC landen lijsten, JOTA's, Packet linken, DXpedities, etc., breng eens een bezoek aan de volgende websites. VRZA : — http:fwww.vrza.org. VERON: ` http://www.veron.nl<br>|OTA: http://www.veron.nl<br>|OTA: http://www.vsgbiata.org<br>ALLE GENOEMDE ITEMS:<br>http://www.basicomputer.com/hamilinks.ht<br>m

Veel plezier met het luisteren en werken op de amateur banden.

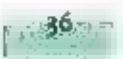

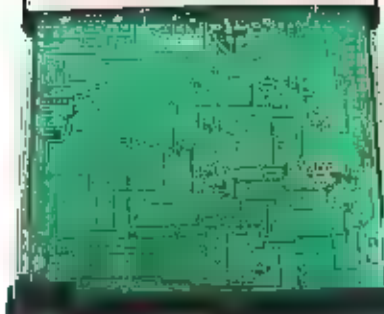

# Uniden BC780XLT 'Trunktracker III

ONLANGS INTRODUCEERDE UNIDEN IN AMERIKA DE LANG VERWACHTE UNIDEN BC7BOXLT. DE BC780XLT 15 DAAR INMIDDELS ZEER POPULAIR OMDAT DEZE BASISSCAMIER HAAST GEWONE FREQUENTIES OOK DIVERSE TRUNKINGNETWERKEN KAN VOLGEN, IN NEDERLAND WORDT DOOR DIVERSE INSTANTIES GEBRUIK GEMAAKT VAN TRUNKING, WII BEKEKEN DE AMERIKAANSE VERSIE VAN DE BC780XLT DIE OOK

IN NEDERLAND VERKRIIGOAAR IS

tig i benutten en om de radio communicatie<br>I - voor de gebruiker eenvoudiger te maken.<br>E - Een trunkingnetwerk bestaat uit kleine Trunking is een metitode die wordt toege-<br>past om radiofrequenties efficiëenten te<br>benutten en om de radio communicatie<br>coording-te<br>entruction en om de radio communicatie<br>entruction en om de radio communicatie<br>gebieden (ce

BC780XLI is in staat de gegevens van het<br>datakanaal le decoderen en de gesprekkente volgen ('fracken'). Een tustikscanner<br>kan zo worden ingesteld dat alleen het<br>radioverkeer van bepaalde 'talkgroups'<br>gevolgd kan worden, in

- 
- 
- 
- 
- 

- politie Haaglanden (Edacs)<br>- politie Eindhoven en omgeving<br>- (Motorola)<br>- NS centaal station Amsterdam (Motorola)<br>- NS centaal station Rotterdam (Motorola)<br>- Koninklijke Marcchaussee<br>- Schiphol (Motorola)<br>Daarnaast zijn

#### Alarmtoon

De BC7BoXLT is een breedbandscanner met als frequentlebergik 25-512, 806-956 en<br>1240-1325 MHz. (Omdat het hier een<br>Amerikaanse versle betreft is een deel van<br>de 900Mhz hand gebtokkeerd. In Amerika<br>wordt deze band gebruikt voor analoge<br>autotelefoons en de Amerika

х |

onivaligatinode, stapgrootte, tekst (16<br>karakters), scanverringing, CTCSS subroon,<br>alarinoon, lockout, verzwakker en recor-<br>der uit opgeslagen. De BC780XLT is stan-<br>daard voorzient van een CTCSS subtoon<br>decoder. Vreemd is

A! | Uniden | sym

**MACOR**-Benedicties

Unlek is ook dat de recorderuitgang per<br>kanaal geactiveerd kan worden. Hiermee<br>kan men selectlef opnames maken met blj-<br>yoorbeeld een laperecorder of PC met<br>soundcard.<br>Naast de geheugenkanalen zijn er 10 zoek-<br>banken progr

eenvoudlg aan en uitgeschakeld worden<br>door het bljbehorende clifer op het nume-<br>rieke toetsenbord te kiezen. Er kunnen dus<br>meerdere zoekbanken achter etkaar afge-<br>zocilt worden. Tenstotte beschikt de<br>BC7BoXiT over een VF0

#### Programmeren

Het programmeren van de BC<sub>7</sub>8oXLT ver-<br>loopt va een duidelijke menu structuur. Va de MEW toest wordt een menu opgeroeien<br>pen waarmee gebeugenkanalen, trunkparenters, zoekbanken en overlige instellingen<br>te wijzigen zijn. H

#### Trunking met de BC780XLT:

Per geheugenbank kan een trunkingnet

#### Internet

Uniden: http://www.uniden.com Folder / Engelse handleiding: http://www.servicedocs.com UBC78oXLT: http://www.bc78oxlt.com Importeur: http://www.avera.nl ARC7Bo Software: http://www.butel.pl Nederlandse trunking homepage: http://home.hetnet.nl/~edwin\_edeling/

Werk worden ingesteld. Dit gebeurt via de<br>
"Trunk Data" optie in het menu. De<br>
De BC/80XLI is in staat om Motorola, Edacs en<br>
IT trunk systemen te volgen, IT wordt in<br>
Nederland net toegepast. Edans worde<br>
alleen door de p

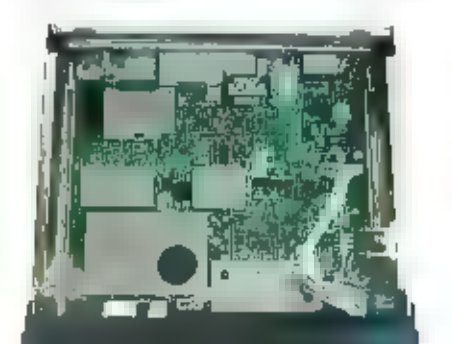

veillance juli te schakelen wordt alleen de<br>
communicatie rond het stadion beluisterd.<br>
Nadeel Is dat het vinden van de julste.<br>
instellingen voor trunking networken niet<br>
eenvoudig is, Gelukkig komt er op Internet<br>
steeds

de buurt van sterke zenders kan proble-<br>men opleveren, In drukke gebieden is het<br>aan te raden zoveel mogelijk gebruik te<br>maken van de standaard CTCSS decoder, De<br>BCJBOXLT kan eventueel zell de juiste ctcss<br>toon opsporen,

#### **Conclusie**

De BC78oXLT is een scanner die zich onder-<br>scheldt van normale scanner die zich onder-<br>scheldt van normale scanners doordat deze<br>in staat is bepaalde stunking metworken te geleden<br>met trunking zonis Den Haag en Eindhoven<br>i

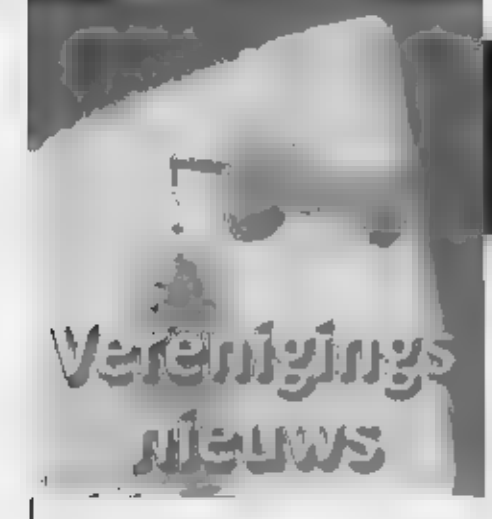

8 mei te Doetinchem een lezing.<br>De afdeling Doetinchem van de VERON<br>houdt in het clubhuis 'vriendenkring-<br>Eureka" (sportpark Bezelhorst) een lezing<br>over digitale communicatie, Aanvang 20.00<br>uur.

11 mel te Amersfoort verkoping<br>De afdeling Amersfoort van de VERON orga-<br>niseert – in – het – Burgemeester – van<br>Randwijckhuis, Diamantweg 22, Amersfoort<br>een verkoping van courante artikelen. Zaal<br>open om 19.30 uur en aanv

12 mei Nieuwenhoorn 25 jarig jubileum<br>De afdeling 'Voorne - Putten en Omstreken'<br>van de zendamateurvereniging 'VERON',<br>viert haar 25 jarig Jubileum met een open-

IN DEZE RUBRIEK BELICHTEN WE MAANDELIJKS ACTIVITEITEN VAN DE ZENDAMATEURS. NAAST DE AGÉNDA DOEN WE REGELMATIG VERSLAG VAN INTRESSANTE BIJEENKOMSTEN VOOR VERMELDING IN DEZE RUBRIEK: E-MAIL RAMMAGAZINEOPLANETN A OF EEN BRIEFIE AAN RAM MAGAZINE Postbus 75985, 1070 AZ AMSTERDAM.

dag op zaterdag 12 mei.<br>Leden en belangstellenden zijn hartelijk<br>welkom vanaf 10 uur 's ochtens in het<br>Clubgebouw, — Achterdorp 1 in Nieuwenhoorn.

15 mei Zelfbouwtentoonstelling te Helmond<br>De afdeling Helmond van de VERON organi-<br>seert een zelfbouwtentoonstelling voor alle<br>leden in zaal van Dijk. Voor de mooiste<br>zelfbouwprojecten zijn er weer mooie prij-<br>zen te winne

18 - 27 mei<br>De jutbergweek van de VRZA

19 mel **III Nieuwleusen Antennemeting**<br>De aldeling Meppel van de VERON houdt<br>twee maal per jaar een anetennemeetdag<br>(voor alle afdelingen), 19 mel kunnen bij de<br>'Lichtmis' attennes voor de 23 cm- en 13<br>cm-band worden geme

een horizontaal gepolariseerd homogeen<br>elektrisch veld. Voordat antennes kunnen<br>worden gemeten, dient men eerst alles te<br>calibreren om daarmee kabelverliezen en<br>de invloed van coaxiaal schakelaars van de<br>SWR-meter te bepal

m mel Excursie naar Philips<br>De afdeling Noord-Limburg van de VRZA<br>organiseert een excursie/lezing naar het<br>EMC-laboratorium Philips Medical Best. In<br>verband met vervoer en toegangspasjes<br>dienen belangstellende zich tijdig

mei zge Friese Radio Markt<br>De afdelingen Friese Wouden en Friesland<br>Noord van de VERON organiseren al voor de<br>23e keer de Friese Radio Markt in De<br>Buorskip te Beesterzwaag. De Friese Radio<br>Markt duurt van 9.00 - 15.30 uur.

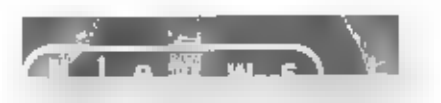

#### Certificaten voor e-transacties

http://Registen.com brengt Commercetock ult. Het betreft hier<br>een op digitale certificaten gebaseerd bevelligingsproduct<br>voor het beschermen van e-transacties. Commercelock stelt<br>onder andere de identiteit van een bestelle

OEL-beeldscherm van Sony

Sony toonde recent een prototype van een beeldscherm van<br>33 centimeter op basis van organische electro-luminiscentie-<br>technologie. Dat is een technologie waarmee extreem dume<br>beeldschermen gefabriceerd kunnen worden. Het b

### (U wordt afgetapt)

# Watch your tongue!

INTERNET LEEK JARENLANG HET WALHALLA VOOR DE PRIVACY MINDED GEBRUIKER, VRIJUIT CHATTEN, DE WONDERLIJKSTE SITES BEZOEKEN, OF EVEN DE CRIMINELE KOPPEN BIJELKAAR STE KEN: OP HET INTERNET MOEST U ZIJN; MAAR HET WORLD WIDE WEB-INAGO VAN ANONIMITEIT EN VRIJKEID sung HEEFT DE LAATSTE JAREN ERNSTIGE DEUKEN OPGELOPEN, AFTAPINSTALLATIES BI] DE PROVIDERS, VERGAANDE BEVOEGDIEOEN VAN DE BVD, ECHELON EN ECONOMISCHE SPIONAGE: IN ANONIMITEIT BLIJKT UITERST RELATIEF. EEN KLEINE IMPRESSIE.

**Noteer in uw agenda:** 15 april aanstaande. Vanaf dat moment worden alle internetproviders in Noderland geacht *afhüsterapparatuur* te bebben geïnstalleerd. Affappen is dan een fluitje van een cent: de politie stuurt de is

#### BVD

Behalve de politie may ook de Binnenlandse Veiligheids Dienst communicatieverkeer aftap-<br>pen. Haar bewegingsruimte is zelfs een suk ruimer. Dat is in zekere zin logisch: in verge-<br>iijkling met de politie is de BVD in haar

#### James Bond

Europeser hlichtingendienst in hét/complo "Helc begrip "Edi" on een seleid to allu van met en<br>
tegenstrijdige gerichteevingsing "internation" van de Terensten.<br>
gelegd tussen internationallisten. Het "internation" (ILES) en die Politikle op de Politikle Samenwerki srip Edi bill remeeleid We zich hier al onbehaaglijk bij voelt, zal<br>het ronduit benauwd krijgen van *Echelon*, benauwd Reserved van Benauwd Krijgen van *Echelon*, benauwd krijgen van Echelon, benauwd Reserved van Echelon, benauwd Krijgen van Eche tegenstrijdige werichteevingen Enforcement Politieles Samenwerking: wzouden lats schakel diener sook<br>wordt wel werondersteld aantdeze relatie zou imoeten leiden Anterikaanse gegering, door middel van de Falserote invloed. van met name de cement<br>rkgroep<br>metook tot een pan-Europees alluistersysteen. was on de i nviqed<br>E Notitle

Is inmiddels een aantal maal onderzocht,<br>
orgering en in ondracht maal onderzocht,<br>
orgering en in ondracht van het Europese<br>
Parlement. De resultaten waren steeds min<br>
orgering en in ondracht van het Europese<br>
Parlement.

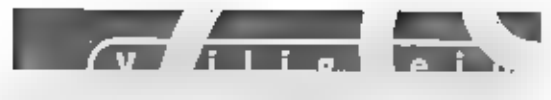

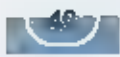

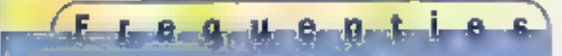

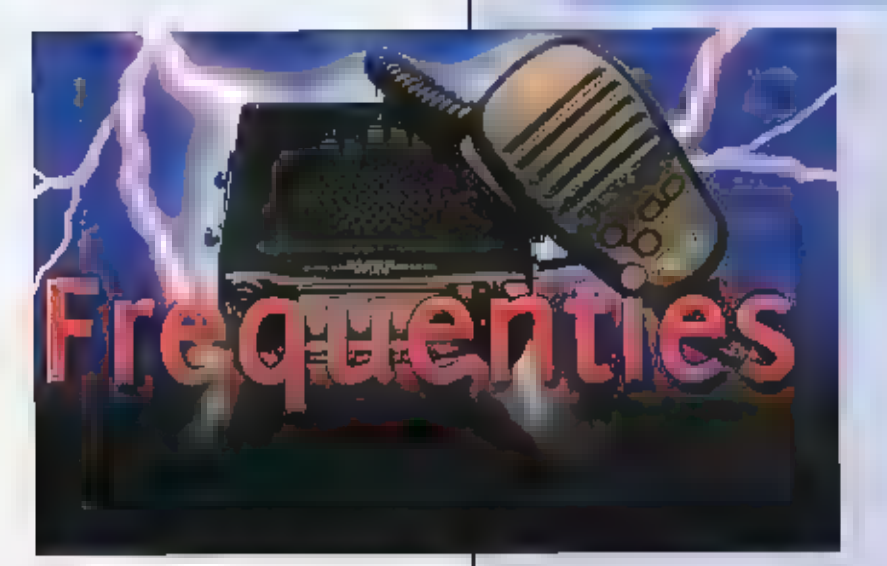

#### Stadswachten en winkelbe waking (landelijk)

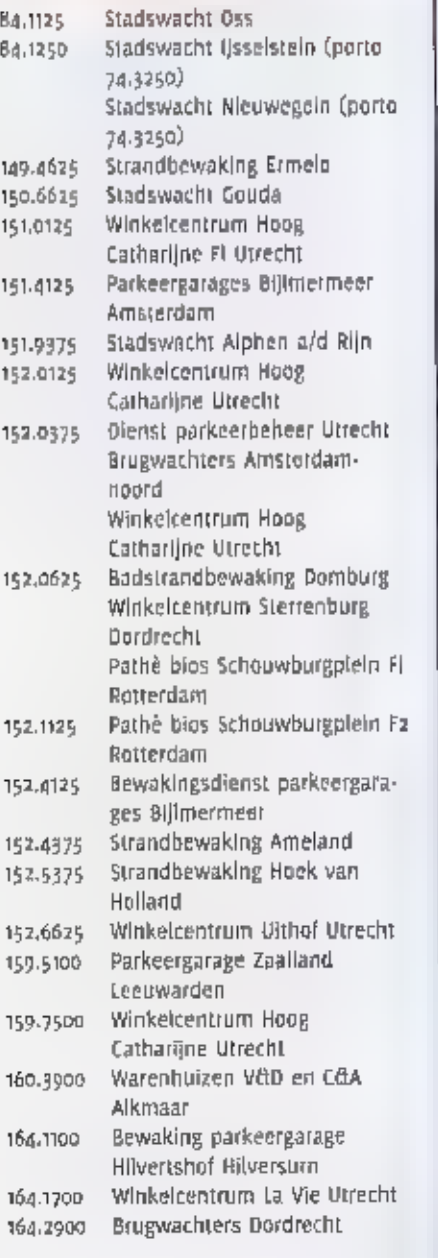

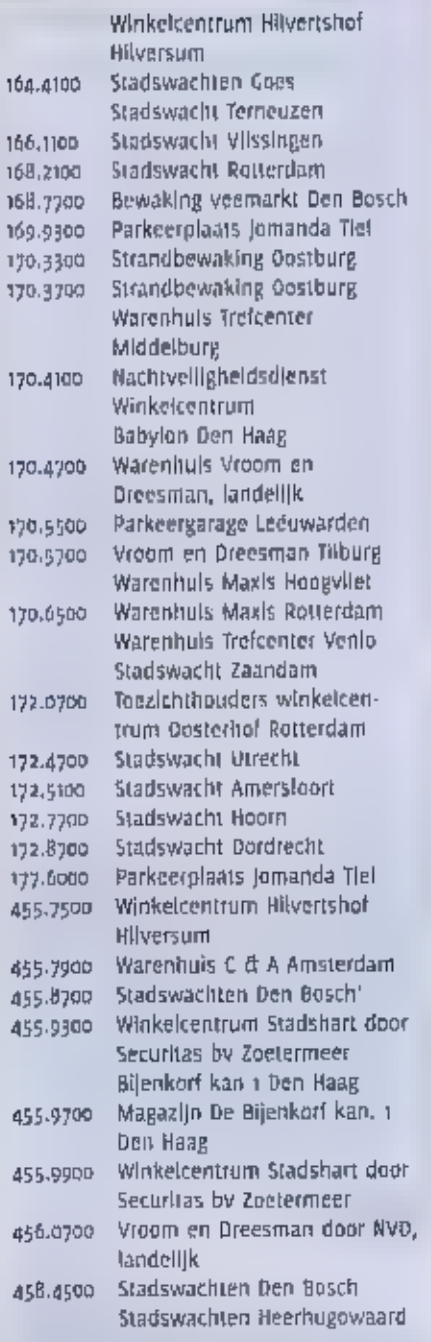

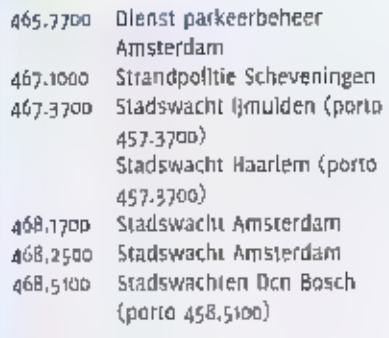

Een luisteraar stuurde ons een lijst met frequenties van Haarlem

#### Gemeente Haarlem

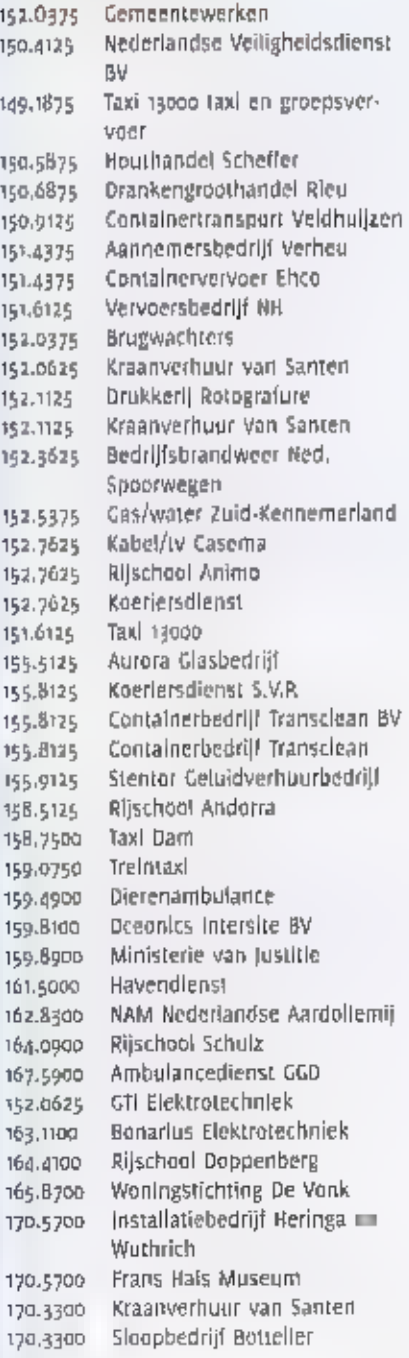

elke maand brengt michiel sen av **andere findet.**<br>hoogte van nieuwe kortegoli me

interessante nicowites e reacties, envingen en viert auf de manuel.<br>Fern, onder vermelding van postbus 75985. 1070 az ams

#### **Allan Artists**

De bij Maurihius betorende Agatega ellan-<br>den vormen deze maand het exotische<br>decor van een expeditie van zendmateurs.<br>Defe teamleden reizen op phapid and am text<br>plaatse de nodige voorberefdingen ⊯ tref-<br>led. De overige

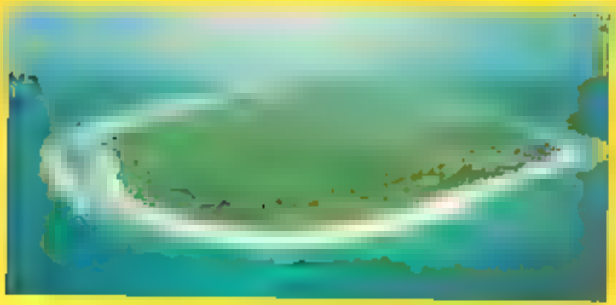

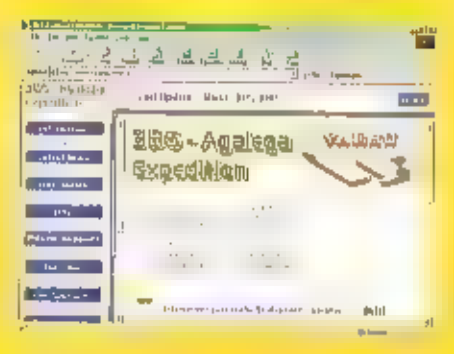

**Controlled** 

beeft voor deze expeditie (wee FT847, één)<br>
FT820 en zes FT1000MP transcelvers op pits<br>
terbaals ter besthikking gesteld, inclusief<br>
vooding en lineaire versterkers, het anten-<br>
nepark zat imposant zijn en hopelijk kun-<br>
n

eveneens tot 40 seconden beperken, zodat<br>zoveel mogelijk belangstellenden aan bod<br>komen. De belangrijkste SSB-frequenties<br>zijn 7060-7065, 14390-14395, 18140-18145,<br>zi290-21295, 24940-24945 en 28465-28470<br>kHz, RTTY-signalen

#### Lordan of th

De Russische kortegolfhoh-<br>Dylst - Dmitri - Mezin - plr<br>Kazan is gestart met een<br>wekelijks - Internetbulletin<br>onder de naam Signal, De<br>36-jarige Mezin verzamelt<br>36-jarige Mezin verzamelt daarin nieuwtjes en ont:

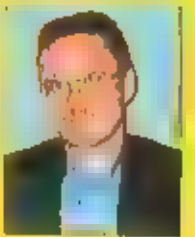

vangsren van emoepstalende aan de staat de staat densten. Omdat hij medewerking krijgt van andere Russische DX-ers, vladen we in zijn bulletin regelmatig internaale die nog niet in Westerse kortegolfbladen te vinden zijn g Signal den stukje te lezen over elikele interessame litequentles in de Ockraïne. Een<br>particuliere taxidienst uit Oriepropetrovsk<br>biljkt verbindingen te leggen op 26580 kHz.<br>In de nabijgelegen stad Novomoskovsk<br>communiceert afdeling kringtoop van de vuilverwerking in<br>Dnepropottovsk is in de lucht op 25650 kHz,<br>Wellicht zijn de signalen van deze stations<br>tilj optimate propagatie-omstandigheden<br>ook in West-Europa uit de ether te plukken.<br>Mezins

#### the lapsed rate.

Het zenderpark Popovka, zo'n 30 kilometer<br>ten Zuiden van Slut-Petersburg, vechuurt<br>één van zijn zeventien 200 kilowatt-zen-<br>ders aan een lokale ontroep uit tiel voor-<br>mallge Leningrad. De uitzendingen werden<br>lit een vla he

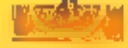

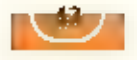

programma was lp februari en maart elke<br>vrijdagavond in de esher op 6235 kHz. De<br>antenne sraat gericht op West-Europa,<br>waardoor het signaal ook in ons land sterk<br>doorkwam. Blijkens ontvangstrapporten<br>kon de uitzending echt

#### Rusland (3)

Soms is het maar goed, dat RAM af een<br>paar dagen voor het begin van de maand<br>bij de abonnees op de deurmat ploit. In het<br>maartnummier scircel ik onder andere over<br>het - Russische - station - Radiostonisiya<br>Chechniya - Syob

#### RADIO FREE EUROPE ы RADIO LIBERTY

Russische autoriteiten zijn uiteraard niet<br>enthausiast over het Amerikaanse besluit.<br>President Poetin heeft al enigszins sarcastisch voorgesteld dat de Russische wereld-<br>omroep nu ook maar met speciale Witzen-<br>dingen voor

op, dat het besluit van het Congres gere-<br>specteerd moet worden. De voorbereidingen zijn daarom in gang gezet, maar naar<br>verwachting zullen de eerste Tsjetsjeense<br>uitzendingen van Radio Liberty nog wel een<br>maand of tien op

#### Slowakije

Het Slowaakse Ministerie van Buitenlandse<br>Zaken in Bratislava communiceert via de<br>kortegolf met een aantal van zijn ambassa-<br>des In het buitenland, De laatste maanden<br>verschijnen op het internet ontvangstmel-

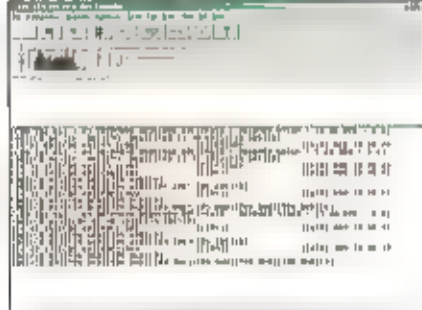

dingen op 14360, 14400, 14420, 18598 en<br>20990 kHz. Op deze frequenties is de diplo-<br>marieke dienst van Slowakije waargeno-<br>men met Automatic tink Establishment<br>(ALE) signalen. Het ging met name om ver-

bindingen tussen Bratislava en de<br>Slowaakse-ambassades-in-Ankara-(identificatie: ANK), Bagdad (BGD) en-Cairo (KAH),<br>De officiële roeptekens van het Ministerle<br>van Buitenlandse-Zaken-zijn-OMZo6, maar<br>in het kader van het AL

y of Foreign CH or fir Sv

Israëlische Tel Aviv, want het is bekend dat<br>die post over een kortegolfzender beschikt.<br>Op de webslie van het Ministerle van<br>Buitenlandse Zaken<br>(http://www.foreign.gov.sk/) kan een com-<br>plete (ijst met Slowaakse ambassade

#### Zwitserland

De kortegolf wordt weer een wereldomroep. armer. Swiss Radio International (SRI) heeft aangekondigd, dat het de komende 3 jaar gefaseerd afscheid gaat nemen van de HF

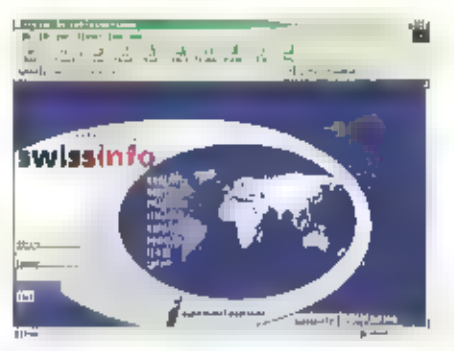

banden. De ultzendingen gericht op de<br>westelijke staten van de VS, op het westelijke staten van de VS, op het westen<br>van Midden-Amerika en op Australië zijn<br>enkele weken geleden al stopgezet. Op a7<br>oktober, bij de omschake

#### Scheepstelex

Globe Wireless, een toonaangevende tele-<br>com provider voor de scheepvaart, levett<br>nu ook via de kortegolf verstuurde berich-<br>ten af op e-mall adressen, Omdat het alfa-<br>bet van het radiotelex-systeem geen volle-<br>dige ASCII

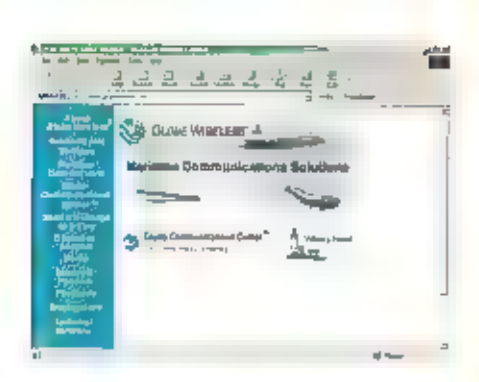

Zo dient het apenstaartje in een e-mail<br>adres te worden vervangen door "(at)". De<br>software herkent dit automatisch, zodal<br>alle berichten zonder vertraging op het<br>internet gezet kunnen worden. Opvarenden<br>die op eigen rekeni

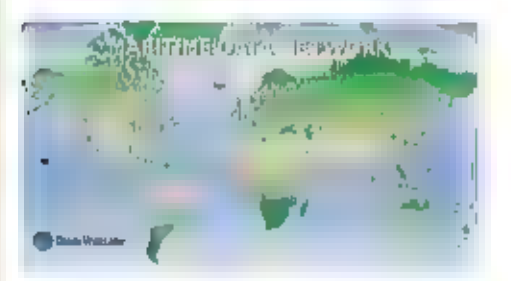

Als deze nieuwe e-mail dienst een succes<br>wordt, zuilen kortegolf hobbylsten dus<br>steeds vaker e-mail verkeer kunnen onder-<br>scheppen. Het Globe Wireless-hetwerk<br>bestaat un kortegolfstations in Argentinië<br>(roeptekens: 150836)

#### Car

Radio Canada International (RCI) heelt zendrijd geruild met de Zweedse wereldomroep.<br>RCI zendt nu onder andere zijn Engelstalige programma voor Europa uit via het zen-<br>derpark Hörby III Zweden. De uitzending is te horen ru

 $0$   $1$   $0$   $1$   $2$   $1$ 

Een andere opvallende RCHtelay vindt tussen 18.00 en.<br>19.00 uur UIC plaats via een zenderpark in de Verenigde<br>Arabische Emiraten. Ook deze uitzending is in het<br>Engels en de frequentie is 17820 khz.

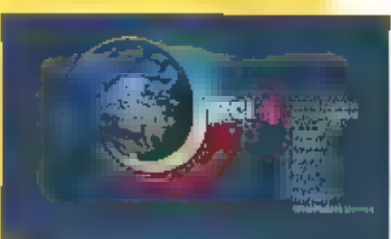

De diplomatieke dienst uit Calro vervangt zijn StiOR-A telexinstallaties geleidelijk door moderne (ODAN-moderns, Dat maakt het voor de kortegolf hobbyisten vooralsnog<br>onmogelijk om het radioverkeer tussen Egyptische ambass

#### Groot-Brittannië

De meteorologische dienst in Bracknell (roepletters: GFA) heeft begin April zijn fax-uit-zendingen op de kortegolf gestaakt.

#### Noord-Korea

Radio Pyongyang heeft een naamswijziging ondergaan en identificeert zich voortaan als.<br>The Voice III Korea, inhoudelijk fijkt er echter niets veranderd, want propaganda en per-<br>soonsverheerlijking voeren nog steeds de bove

#### Internet

De Amerikaanse organisatie NOAA publiceert een gratis boekwerk met zendschema's van kortegolf faxstations. De 12a pagina's tellende gids kan worden gedownload door uw browser naar http://www.nws.noaa.gov/om/marine/rlax.pdf

#### Verenig;

Ditrarechise activisten hebben onlangs Kentucky State Millia Radio (KSMR) gelanceerd,<br>De enkelzljband-uitzendingen kwamen onregelmatig in de lucht via een Boo Watt-zen-<br>derije dat zich op een schip voor de Amerikaanse kust

#### Westellijk

De omtoepzendet van het bevrijdingsfront Polisario blijkt zich te bevlnden in Rabuni, nabij de Algerijnse stad Tindouf, Een Haliaanse journalist die het vluchtelingenkamp in Rabuni bezocht, zag daar een drie-elements dipoo

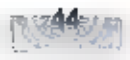

# Kilowatten, anner-ruil en scanners |

SITE SEEING BESTEEDT DIT KEER WEER UITGEBREID AANDACHT AAN GROTE (AMATEUR)ZENDERS, VAAK UITGERUST MET BUIZEN. OOK III ER AANDACHT VOOR SCANNERS, VOOR INTERNET-NIEUWS, AMATEURTELEVISIE, ER ZIJN WEER LEUKE HOMEPAGES VAN AMATEURS EN AAN HET SLOT IS ER EEN KOMISCHE SITE.

#### **ZHtech**

Deze pagina is aangemeld via www.shortles.nl/tam. PAoZH beschrijft er de bouw on reparatie van eindtrappen (zowel transistors als buizen), en van grote voedingen. De site is alleen at vanwege de fraale foto's van de grote

### The TubeBug

The TubeBug Is de site van Erwin Gremers PEIMGR, die een paar jaar geleden al een keer<br>door RAM geïnterviewd Is. De site gaat over de restauratie van oude professionele radio-<br>apparatuur. De site heeft verschillende hoofds

#### Scanner-overzicht

Ook deze pagina werd aangemeld via www.shorties.nl/ram, Dp scanner.pagetostart.nl is<br>een uitgebreid en vrijwel compleet overzicht te vinden van links naar scannersites. De kop-<br>jes "Politie" en "Brandweer" ontbreken niet,

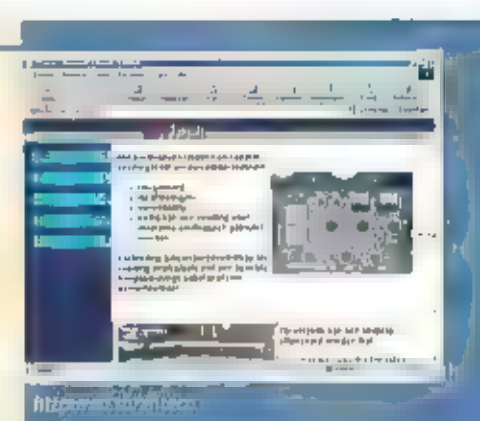

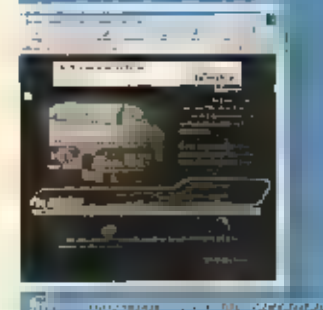

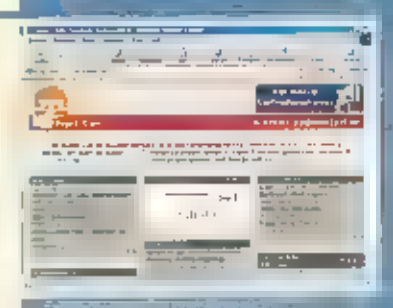

Amateur Radio Pages UK<br>
De Amateur Radio Pages UK<br>
pages van zendamateurs in het Verenigd Koninkrijk (onderverdeeld in de verschillende pre-<br>
fixen), maar ook naar leveranciers en fabrikanten van amateur-apparatuur en naar

#### Bredase ATV-repeater

De site van de televisierepeater van Breda, Binnenkort waarschijnlijk met de uieuwe roe-pletters Pl6BTV. Er staan foto's op de site van de opbouw van de repeater, en verdet zijn er screenshots te vinden van ATV-beelden. Op

#### Scoop

Deze Internetsite heeft ook beelden van de ballonvossenjacht. De Stichting Scoop<br>Hobbylonds beheert de 'erfenis' van het populaire ROS radioprogramma Hobbyscoop. Die<br>erfenis bestaat uit evenementen, maar ook uit apparatuur

#### Lokaal op de middengolf

Hoe opvallend het radiolandschap in Nederland in de algelopen tien, vijftien jaar veranderd is blijkt wel uit het diffuse landschap van regionale am lokale zenders. Op de site van de vroegere Radio Caroline in Nederland, t

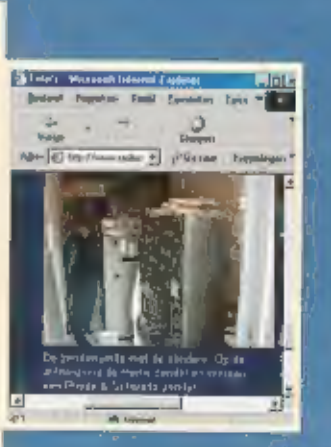

http://www.g6dpp.com/

Http://tome.ro/pisbrd-atv

http://www.hobbyscoop.nl/

2 2 miles .<br>Kilohirian Seman Ital

PISBTV AMATEUR TV

http://www.radlocaroline.nl/index.html

#### Homepage

De homepage van Cll, PA1RBZ uit Ermelo, Leuke loto's van de shack van Cil, die op prak- tisch alle amateurbanden actief is. Daarnaast heeft de site een leuke links-pagina met bevriende amateurs. (Engels)

itg /wecaslnet/pavrbz

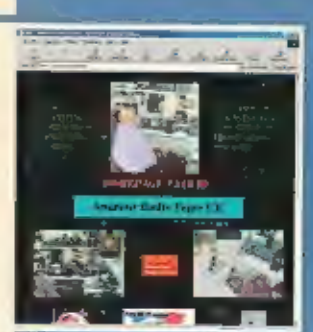

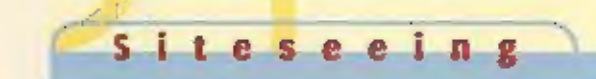

#### Banner exchange

Van dezelfde maker is PAIRB2's Banner Exchange. Deze site is enorm populair in verschillende hitlijsten. Naast het ruilen van banners is deze site erg handig als in je eigen site bijvoorbeeld bij een aantal zoekmachines te

hug://come.to/pavrüz banner exchange

#### Internet-kwesties

Internetprovider X54ALL komt voort uit de hackersgroep Hacktic, en voelt zich ondanks de overname door KPN een paar jaar geleden nog altijd erg betrokken met vrijheid, rechten en regels op Internet. Om die reden heeft de p

hrtp://www.netinwesties.nl/

#### | Het Scherm

Voor de liefhebbers ten slotte weer een komische site. Pas op, want de humor van deze<br>"Onafhankelijke WebCourant' is soms behoorlijk zwartgallig, en dikwijls op het randje van<br>het betamelijke.

http://www.geocities.com/hetscherm/

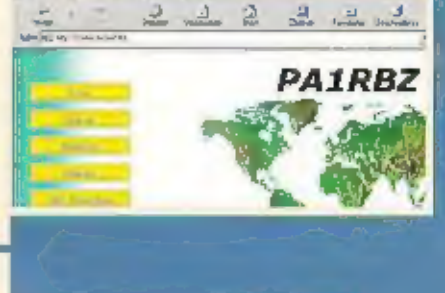

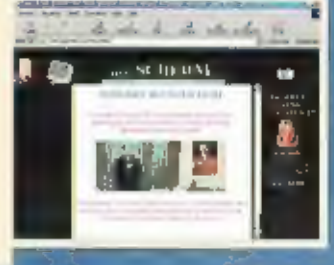

**NETKWESTIES** 

#### Meld je eigen site aan

Geet zelf ie eizen site (of die van Iemand anders) op voor vermelding in Site Seeing op www.shorties.nl/ram. Hierop zijn tevens de links uit Site Seeing te vinden voor makkelijk aanklikken.

#### vervolg van pagina 39

zijn in de meeste gevallen identiek: staats-<br>veiligheid waarborgen - en stiekem de eco-<br>nomie van de buren in de gaten houden.

#### Somber

Wat kan een bedrijf, een individuele gebruiker of een Isp doen aan al deze ellende?<br>Bar weinig. Bepaalde taps zijn nu eenmaal wettelijk geregeld en de overige vallen buiten het bereik van onze rechterlijke macht:<br>Klagen he

veelal bevriendel - staten. Maar af een officieel akkoordje helpt? Nu al schenden de<br>VS en kornuiten vrijuit lundamentele rech-<br>ten die ze officieel een warm hart toedra-<br>gen: die van de privacy bijvoorbeeld.<br>Encryptietechnieken zouden in de toe-<br>komst enig soelaas dan moet er wel het nodige veranderen: tot nu toe is veel software van Amerikaanse makelij en zijn de sleutels  $\mathbb{E}$  de inlichtin-gendienst bekend.

Nee, hoe somber het ook klinkt: anonimiteit en vertrouwelijkheid zijn op het net<br>een farce geworden. Botweg gesteld is het<br>moderne communicatieverkeer - telefoon,<br>fax, telex, e-mail - niet geschild om al te vertrouweiljke en waardevolle boodschappen (een order van zes miljard euro bij-<br>voorbeeld) te versturen. Dus één kleine tip:<br>als u echt lets belangwekkends en geheims<br>te meiden hebt, pak dan de auto of het<br>vliegtuig en ga

#### Vraag Aanbod Ruil

VIA DE QUADIEN BUSANEOTIES KUNT IN HIET ALLEEN UN INVEDIGATION DENOMPHANA-TOOR VERKOPEN OF EEN ZELDZAME OSTVANLER SEMACHINERY I KINS SIN AUDOST EN VIOTOAPPARAFLIUR TE ROOP VRAGEN OF AANBIEDEN. MAAR N-13 A.I.EES DAT OOK COMPOTER HABD- EN SEPTWARE 708 WELCOM. DOORWARDED IS NEE ON! NET NICE COMMERCIELE ADVERTERTIES ZIJN.

STUDIE OW ADVERTERTIETERST NAAR RAM-NACAZINE,

Breakertjes

POSTBUS 75985, 1070 AZ AMSTEROAM. E-MAILED CAN BATIONISM DOK: RAMMACAZI-NEEPLANET.NE

UNISIDIENS VORR COMMUNICULY ARVENTERINGS FONT & CONTACT CHAENER MET ABIAN VAN DE BOSCH BE 3142 - 494206

#### $231 - 1$

Gezocht:Voor ons CB museum zijn we op zoek naar alles wat met 27mc te maken heeft.Zoals tijdschriften (Break Break), 27mc apparatuur (mobiel, basis, portabel), foto's, boeken, videobanden etc. Reacties: tel. alo-soldozz of e-mail: info@combai.nl

#### $241 - 2$

Te koop: Icam 706, 151e model met ssb filter, Id4 langdraad, lowpassfilter, kenwood mc8o, voeding 20-25a, tuner mfj941e, prijs (f2000,-) tel.06 26556131 omgeving Tilburg of e-mail: avdhoven@home.nl . Inruil ord 535 mogelijk.

#### 231-3

Te koop: Twee 27 mhz portoloons, de Albrecht AE 2800 gokanalen/12 AM, igst. compleet incl. goede accupacs vraagprijs f300,- tel 00 54254911 (in Oss).

#### $231 - d$

Te koop aangeboden: Yaesu 757gx2 mei sp 430 en antenne tuner mfj 941b en turner +3b mic en monacor Isl 4 swr meter 1.8 tot ao mha.

Vraagprijs f1400,-. Tel o6 24500091.

#### $231 - 5$

Te koop: AOR 3000A wide range communicatle receiver,  $0.1 - 2036$ Mhz usb/lsb/cw/am/n/m/w/m. Vraagprijs f1100,-, Tel. 010 2340245 M e-mail:avanseven@wish.net

#### $231 - 6$

Te Koop:Robot 1200C Slowscanty converter + PIO-12 interface en software, monitor en Wraase Fx-666 samen /750,-.CodeKraker Code3 Gold met Vr.6 software Hf en Vhf modes f525,-, Datong LI en VIF converter (Best Dx was VA3LK) / 125,-. Tel.0297 273832.

#### $281 - 7$

Te koop: RTTY decoder Pocom AFR-2010 incl. modules 1-5 en manual, prijs f150,-. E-mail digit, hk@planet, nl

#### $231 - 8$

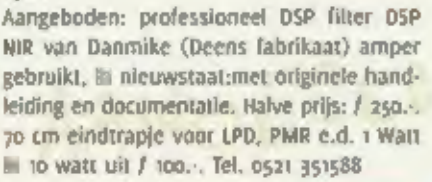

#### $231 - 9$

Te koop: communicatie ontvanger RACAL R 17 L in kast, met eng/ned docum en schema's i.z.g.st. / 425. Mizuho preselector AT-2000 (nieuw ) /135. - 7el. 076 5654319.

#### 241-10

Aangeboden:grammofoon met koperen bloemhoorn (jaartal 1930) en 439 klassieke 78-toeren platen (30 cm), Catal, beschikb, In één koop.Prijs in overleg. Tel. 013 5078236 of e-mail: walter.de.wit@hetnet.nl

#### $241 - 11$

Te koop: Redilon R551 kortegolfontvanger, modes usb, Isb, am ill cw. analoge uitlezing. Prijs  $I$  450,- + DX 7 (RF systems) actieve antenne prijs f 250, ...

Tel. 0113 220853 / anorak6@zonnet.nl

#### $233 - 12$

Gevraagd: ontvanger Collins type 535-1, fel. 0226 312723

#### $231 - 13$

Te koop: ontvanger RCA-AR88 540-32.000KC. in 6 banden  $*$  documentatie. Prijs  $f$  350,-. Tel. 0226 312723.

#### 231-14

Te koop: programmeerset voor Motorola MX 1000, 2000, 3000. Met software ook voor de PTT portavox vanaf f 175, . Tel. 0346 213253.

#### 231-15

Te koop: schotelantenne met Mater besturing diam. 1,30 m. + anologe ontvanger merk Crundig STR 300 AP. / 225,-. Tel. 0346 213253.

#### $331 - 16$

Te koop: Profess. Sony 3ccd-camera (rullen tegen VX 1000?). Icom LPD portofoons (4x) type (CoooliE (de beste getest in genruik) gloednieuw, incl. leren tasjes etc. Betacam / SP-en digital videotapes, U-matic/BVU/spv rec. Etc. Audio/tv/video meetapparatuur. Tel 0227 581892.

#### 231-17

Cevraagd: honda 4-takt brommer, FRG-9600 met PAL video uitgang. Racal comm. ontvanger met digitale uitlezing Tono-777 decoder eigenaar l.v.m. vraag. Tel. 0227 581892.

#### 231-18

Gevraagd: programmeringscodes voor Sallor RT 2048 en RT 2047 marifoons, en gebruikershandboek van de 2047. Onkosten worden vergoed. Tel. 06 23225899.

#### 241-10

Te koop: voeding regelbaar piek 40 Amp 2X dig. Uillezing voor V, A, 7C. Watt voor f 325. (nieuw f 479. .. ) 1000 kan. Scanner Pro 2042 van f 1000, voor f 600, Tel. 030 2322763.

#### 231-20

Te koop: NRD 545 DSP communicatie receiver, wegens verhuizing/antenne verbod flat etc. Gloednieuw: aank. Datum 16 december 2000. Nieuwprijs was f 5400, . Nu f 4500, . Tel. 020 641 9153.

#### 233-21

Te koop: 1x code3 / printer Olivetti / telefooncentr. Siemens / electronic echo / 2 bandrecorders / Alinco DJ-X1D / radio's, tv's, video's onderdelen etc. / Cd switch 1 elektuur schakelingen / 5 monitors zw/w / computer Commodore 64 + Loebehoren / TV met satewilietontv. Ingeb. CB phone 40 FM / Icon IC-R7000 + Inmarsat + schotel / eventueel ruilen voor ander materiaal. Inl. oo 32 0475/392474. E-mail: onvl-1009@pandora.be

# ALINCO that's excitement

DJV-5 2/70 Buobardin

**DJC-5** 270 Burlington

50 geheugen-<br>kanalen.<br>Channel mode, CTCSS,<br>CTCSS, Scannen.<br>met skip optie.<br>AM airband.<br>Battery save mode<br>auto power off Kompleet met:<br>2-uur snellader,

195

5 Watt,<br>S-meter,<br>CTCSS en<br>DCS toon<br>Encoder/

Spittend.<br>
Recedband-<br>
TR-998,995 MHz<br>
Viewing and Spitter (1990)<br>
Viewing and the spitter of the spitter of the spitter of the spitter of the spitter of the spitter of the spitter<br>
Viewing the spitter of the spitter of th

DR-135E & meter Voice/Data transceiver-

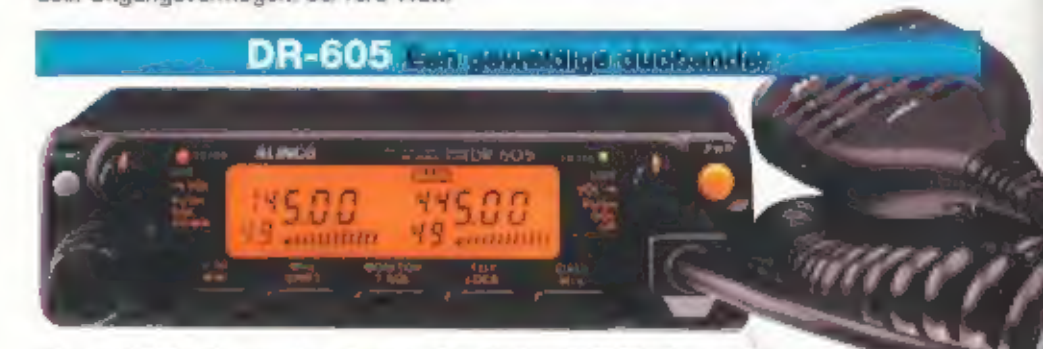

Vieraard 100 geheugenkanaien, een "ready to go" 9k6 jack op achter-<br>Kompleet met:<br>2-uur snellader, gebruik. De DR-605 heeft uiteraard Full Duplex én Cross Band én Repeaterfunctie;<br>2-uur snellader, Eithion batterij,<br>2-uur s

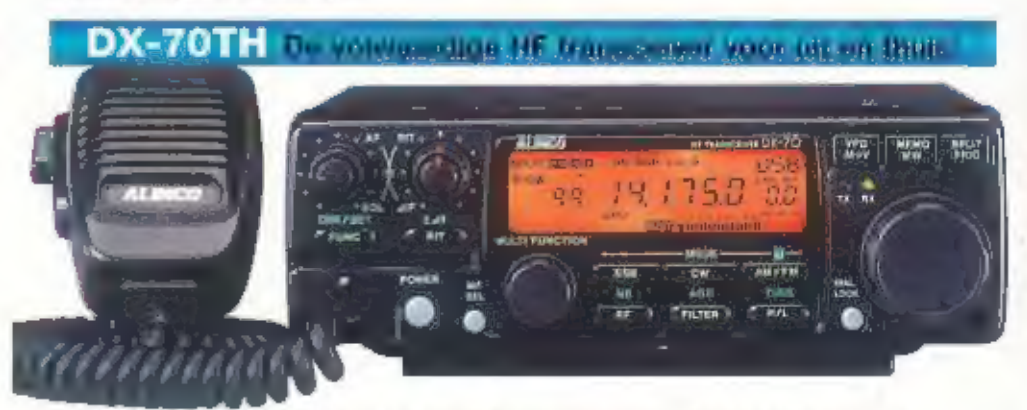

Encoder.<br>
Verwoudige<br>
Verwoudige<br>
Verwoudige<br>
Verwoudige<br>
Verwoudige<br>
Verwoudige<br>
Verwoudige<br>
Verwoudige<br>
Verwoudige<br>
CW full break in, 100 geheugens, een speech processor, 2 VFO's, IF shift, een noise<br>
Wordt geleverd met:

Benelux importeur: Deltron Trading BV Reviusplein 85 7901 EZ Hoogeveen<br>Del: 0528 - 26 88 16 + Fax: 0528 - 27 22 21 + Email: info@deltron.nl Meer into op aanvraag!

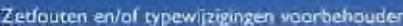

Zetfouten en/of typewijzigingen voorbehouden.